# **Notes d'économétrie**

Ces notes sont en relation avec le cours d'économétrie donné à l'université de Namur et ont pour but de préciser quelques problèmes rencontrés en économétrie ainsi que leurs solutions, et également de donner quelques précisions sur d'autres points d'intérêts. Ce n'est donc pas un résumé de cours.

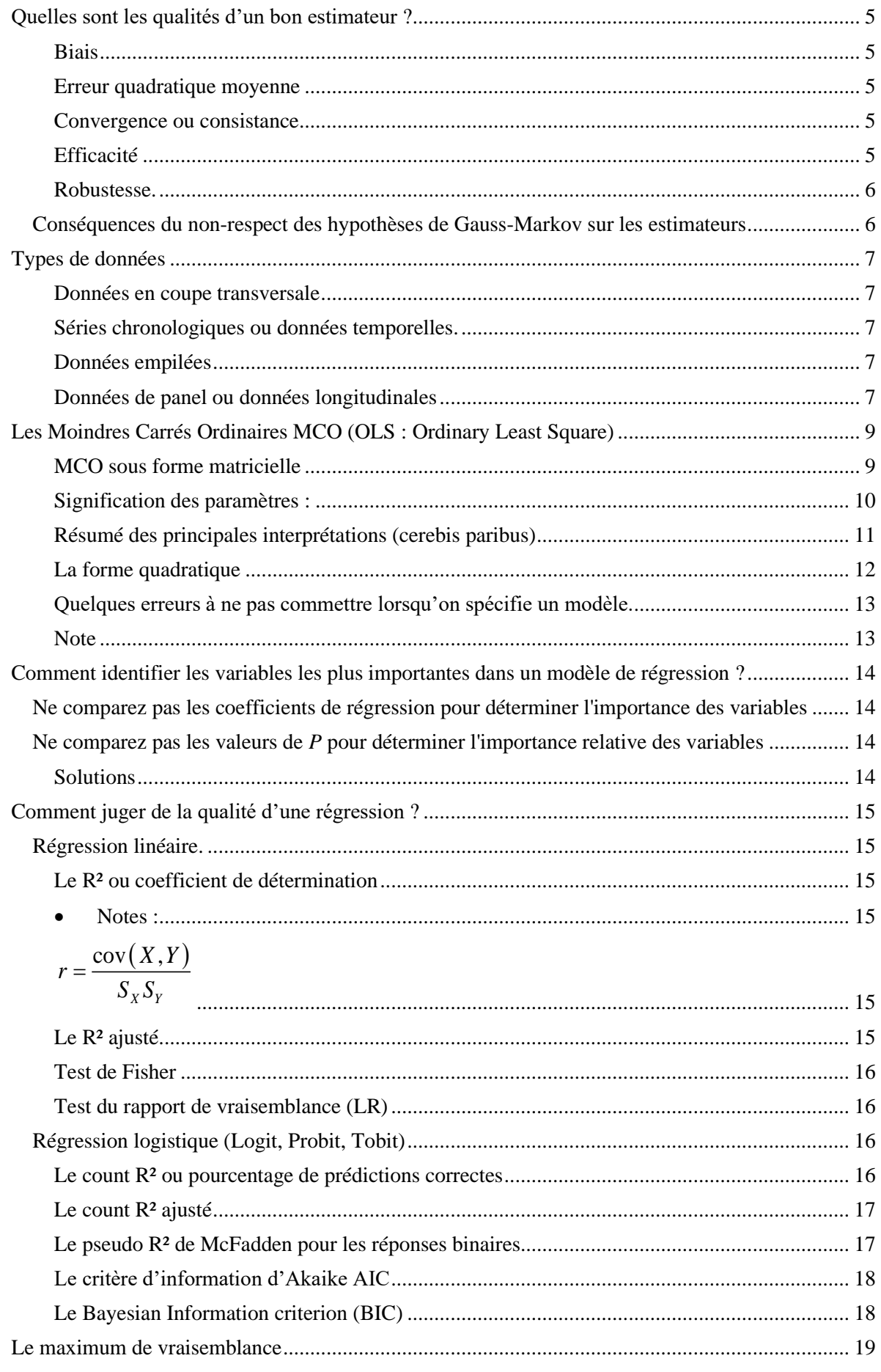

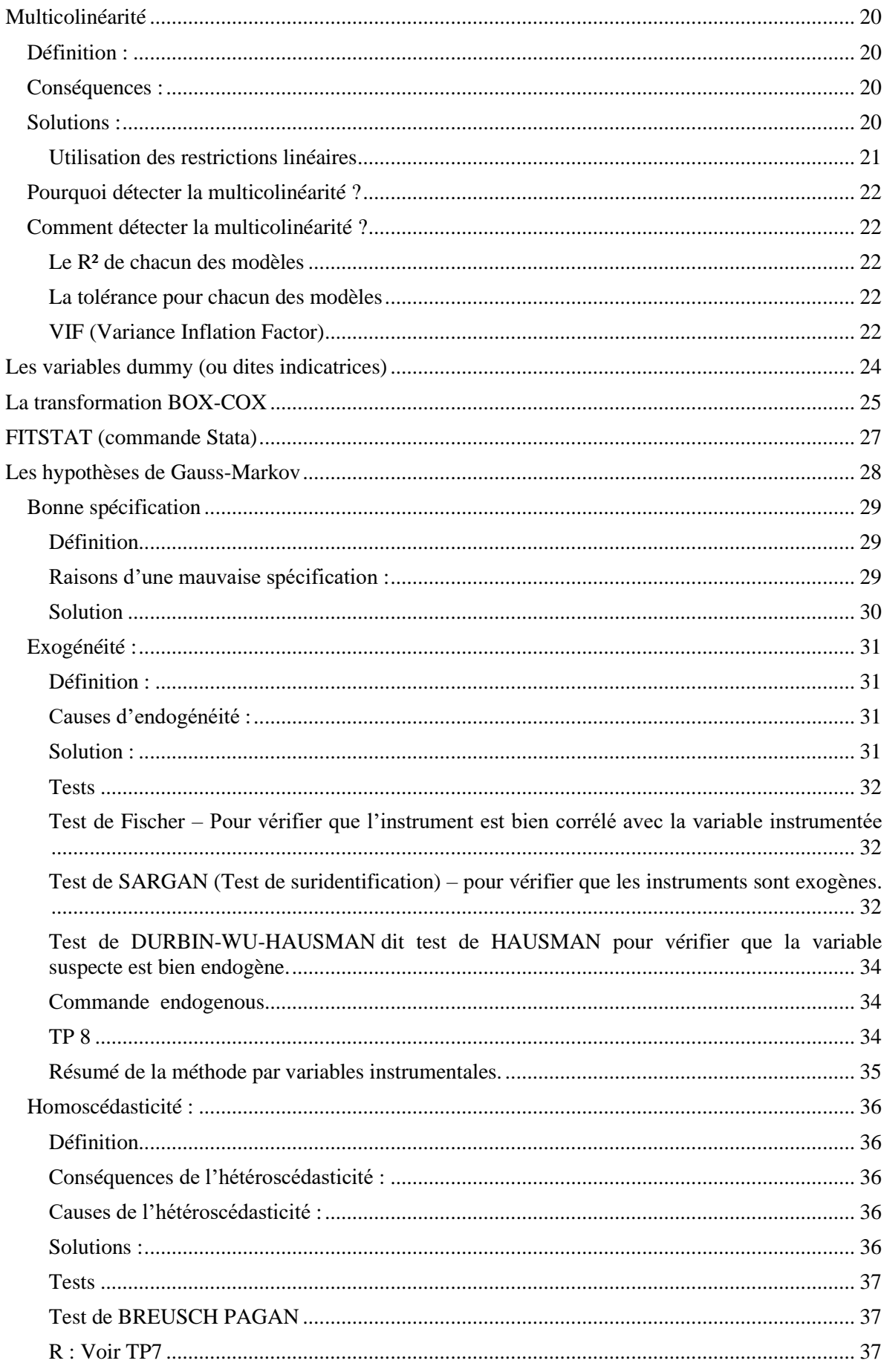

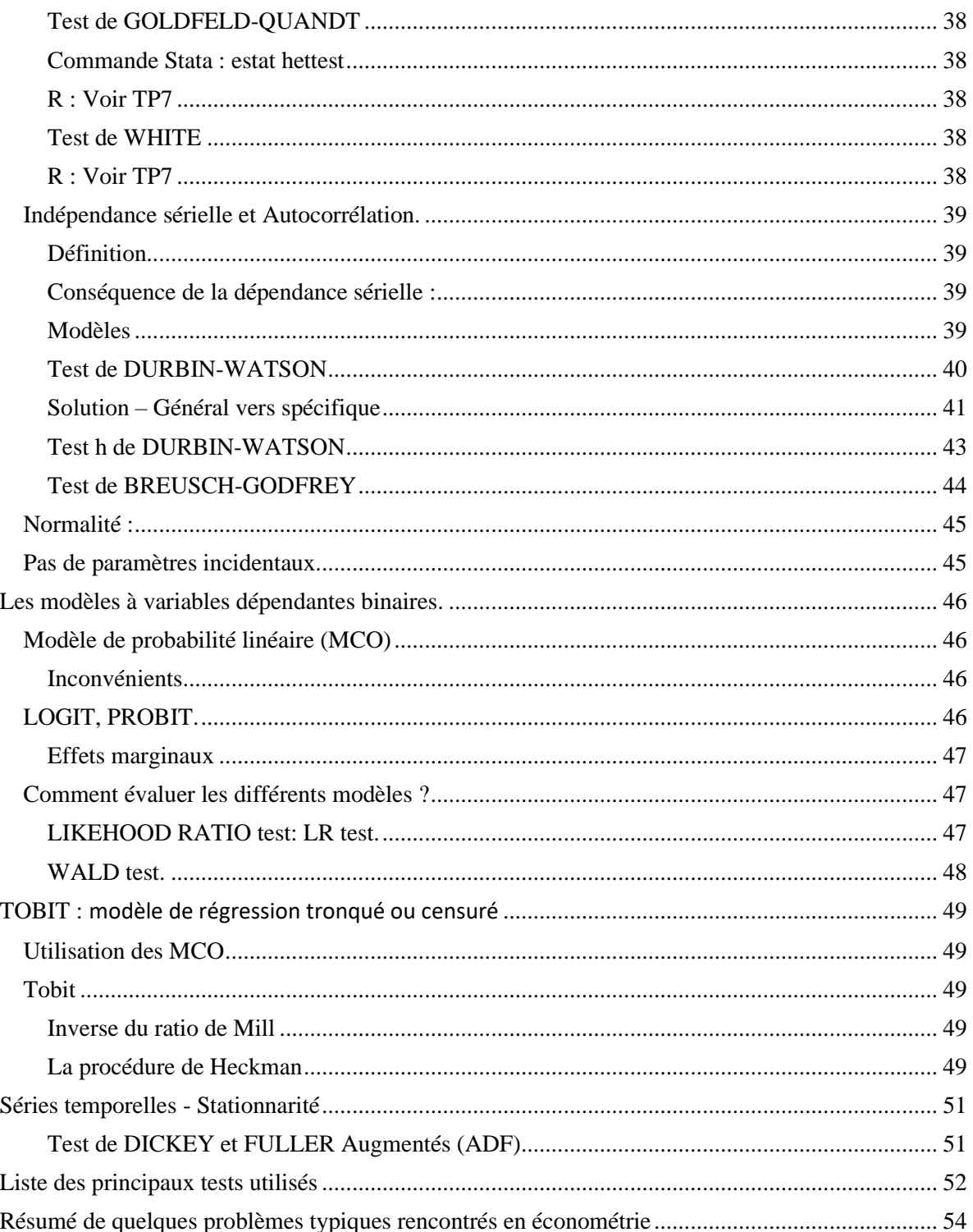

# <span id="page-4-0"></span>Quelles sont les qualités d'un bon estimateur ?

#### <span id="page-4-1"></span>*Biais*

Une variable aléatoire fluctue autour de son espérance. On peut donc souhaiter que l'espérance de cette variable soit égale à *θ*, c'est-à-dire qu'en « moyenne » l'estimateur ne se trompe pas.

Lorsque l'espérance de l'estimateur *E* () égale *θ*, i.e. le biais est égal à zéro, l'estimateur est dit **sans biais**.

Pour qu'un estimateur soit sans biais, il faut une **bonne spécification :**  $E(\varepsilon_i)$  = 0

#### <span id="page-4-2"></span>*Erreur quadratique moyenne*

L'erreur quadratique moyenne (*mean squared error* en anglais) est l'espérance du carré de l'erreur entre la vraie valeur et sa valeur estimée doit être faible.  $EQM(\theta) = var(\theta)$  si  $\theta$  est un estimateur sans biais de θ.

#### <span id="page-4-3"></span>*Convergence ou consistance*

On souhaite aussi pouvoir, en augmentant la taille de l'échantillon, diminuer l'erreur commise en prenant à la place de θ. Si c'est le cas, on dit que l'estimateur est **convergent** (on voit aussi *consistant*), c'est-à-dire qu'il converge vers sa **vraie valeur**.

Si un estimateur est sans biais ou asymptotiquement sans biais et si sa variance tend vers 0, alors il est **convergent**.

Pour qu'un estimateur soit convergent (consistant), il faut

- Une bonne spécification. (Les erreurs sont des variables aléatoires).  $E(\varepsilon_i) = 0$
- Exogénéité des variables.  $cor(\varepsilon_i x_i) = 0$
- Pas de paramètres incidentaux (Le nbre de variables ne grandit pas avec  $N =$  effectif total)

#### <span id="page-4-4"></span>*Efficacité*

La variable aléatoire fluctue autour de son espérance. Plus la variance var $(\hat{\theta})$ est faible, moins les variations sont importantes. On cherche donc à ce que la **variance soit la plus faible possible**. Un estimateur sans biais pour lequel la borne de Cramér-Rao devient égalité est dit **efficace**. Autrement dit, c'est **l'estimateur qui a la plus faible variance parmi tous les estimateurs sans biais**.

Un estimateur **efficient** est nécessairement convergent, mais l'inverse n'est pas vrai.

• Un estimateur peut être convergent sans être nécessairement efficient.

Un estimateur **efficient** n'est pas nécessairement consistant, ET l'inverse EST vrai.

• Un estimateur consistant ne doit pas nécessairement être efficient.

Pour qu'un estimateur soit efficace, il faut

- Qu'il soit sans biais.  $E(\varepsilon_i) = 0$
- Homoscédasticité.  $var(\varepsilon_i) = \sigma^2$  = constante
- Indépendance sérielle.  $cor(\varepsilon_i \varepsilon_j) = 0, i \neq j$

#### <span id="page-5-0"></span>*Robustesse.*

Il arrive que lors d'un sondage, une valeur extrême et rare apparaisse (par exemple un enfant de 10 ans mesurant 1,80 m). On cherche à ce que ce genre de valeur ne change que de manière très faible la valeur de l'estimateur. On dit alors que l'estimateur est **robuste**.

**Exemple :** En reprenant l'exemple d'un groupe d'enfants, la moyenne n'est pas un estimateur robuste car ajouter un enfant très grand modifiera beaucoup la valeur de l'estimateur. La médiane par contre n'est pas modifiée dans un tel cas.

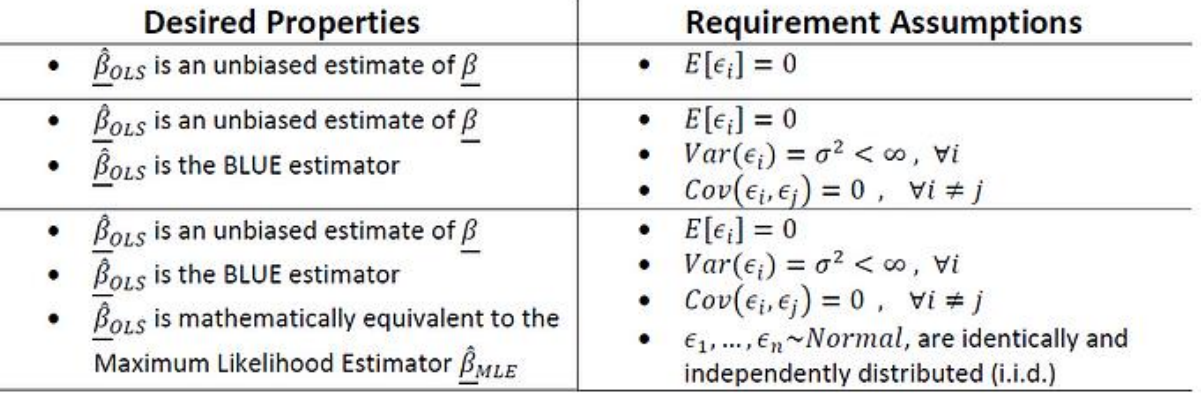

# <span id="page-5-1"></span>Conséquences du non-respect des hypothèses de Gauss-Markov sur les estimateurs

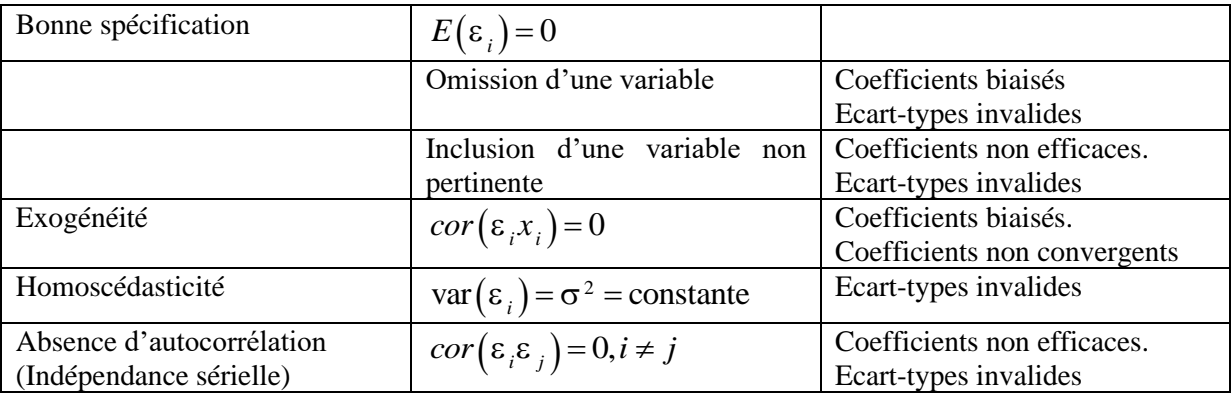

Note : quand les écart-types sont invalides, alors les tests post hoc deviennent inapplicables.

# <span id="page-6-0"></span>Types de données

#### <span id="page-6-1"></span>*Données en coupe transversale*

Une base de données en coupe transversale est composée d'un échantillon d'individus, ménages, entreprises, villes, États, pays, ou autres unités, observés à un certain moment dans le temps. Il arrive que les données n'aient pas été recueillies exactement au même moment pour l'ensemble des unités d'observation. Par exemple, lors d'une enquête, plusieurs familles peuvent être interrogées au cours de différentes semaines d'une même année.

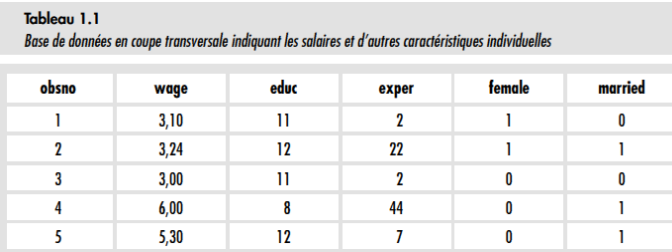

#### <span id="page-6-2"></span>*Séries chronologiques ou données temporelles.*

Une base de séries chronologiques est composée d'une ou de plusieurs variables observées au cours du temps à plusieurs reprises. Comme exemples de séries chronologiques, on peut citer les prix des actions, l'offre de monnaie, l'indice des prix à la consommation, le produit intérieur brut, le taux d'homicides par an, et le chiffre d'affaires de l'industrie automobile.

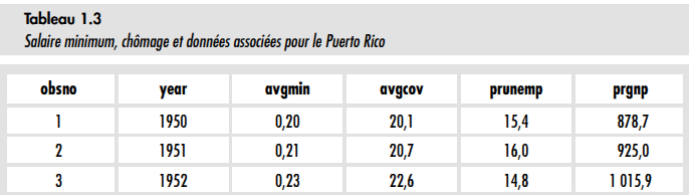

#### <span id="page-6-3"></span>*Données empilées*

Certaines bases de données ont à la fois des caractéristiques propres aux coupes transversales et aux séries chronologiques. Supposons par exemple que l'on mène aux États- Unis deux enquêtes sur les ménages, l'une en 1985 et l'autre en 1990. En 1985, nous tirons aléatoirement un échantillon de ménages à partir desquels nous obtenons des informations sur le revenu, l'épargne, la taille de la famille, etc. En 1990, un nouvel échantillon de ménages est tiré aléatoirement ; l'enquête est similaire et permet de récolter le même type de données. Afin d'accroître la taille de notre échantillon, peut combiner les deux années pour construire des données empilées

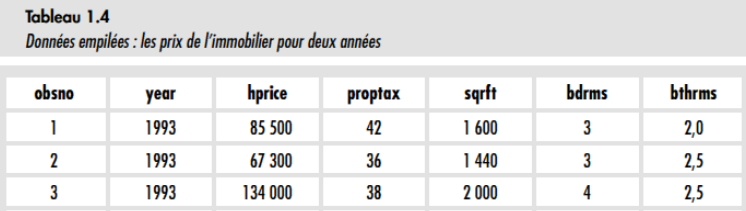

#### <span id="page-6-4"></span>*Données de panel ou données longitudinales*

Une base de données de panel (ou données longitudinales) contient des séries chronologiques pour chacune des unités reprises dans la coupe transversale. Par exemple, une telle base de données vous

permet d'observer le salaire, le niveau d'étude et l'expérience professionnelle d'un ensemble d'individus que l'on suit au cours du temps. Il est également possible de recueillir des informations sur la structure financière et les investissements pour un même groupe d'entreprises. Les données en panel peuvent aussi concerner des unités géographiques. Par exemple, considérant un ensemble fixe de comtés aux États- Unis, nous pouvons obtenir, pour les années 1980, 1985 et 1990, des données sur les flux d'immigration, les taux d'imposition, les taux de salaire, les dépenses publiques, etc.

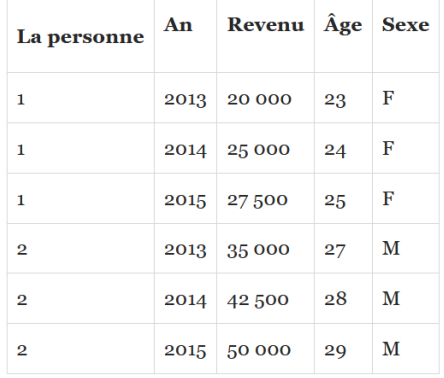

<span id="page-8-0"></span>Le modèle de la population peut être écrit comme :

$$
Y = \beta_0 + \beta_1 X_1 + \beta_2 X_2 + \beta_3 X_3 + \dots + \beta_k X_k + u
$$

où *Y* est la variable expliquée, les  $X_i$  les variables explicatives et les  $\beta_0, \beta_1, \beta_2, ... \beta_k$  sont les paramètres inconnus qui nous intéressent et *u* est le terme d'erreur aléatoire non observé, ou perturbation. Cette équation représente le **modèle de la population**, aussi appelé **vrai modèle**.

Un modèle est dit linéaire s'il est linéaire par rapport aux  $\beta_i$ . Il n'est pas nécessaire que les relations avec les variables explicatives soient linéaires. Par exemple :

$$
\ln Y = \beta_0 + \beta_1 \ln X_1 + \beta_2 X_2 + \beta_3 X_3^2 + u
$$

#### <span id="page-8-1"></span>*MCO sous forme matricielle*

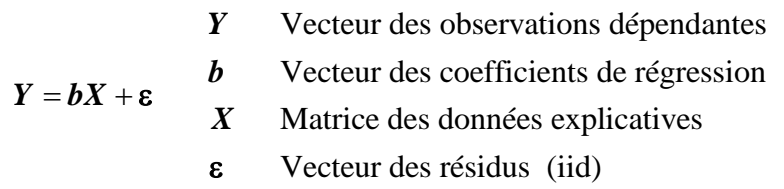

Les **coefficients de régression** sont estimés par

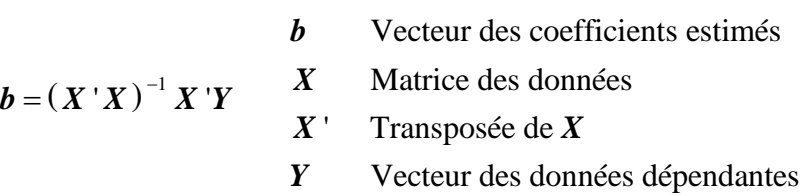

2

**Variance des résidus**

$$
\sigma_{\varepsilon}^{2} = \frac{SCR}{n-k-1} = \frac{e'e}{n-k-1} \qquad \frac{e}{e'}
$$

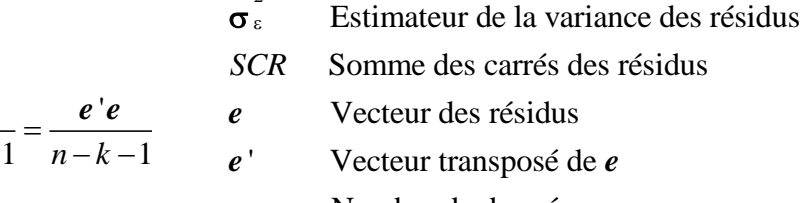

- Nombre de données *n*
- Nombre de variables explicatives *k*

**Matrice de variance-covariance**

$$
\Omega_{\text{b}} = \sigma_{\epsilon}^{2} (X^{\dagger} X)^{-1}
$$

Par construction, le modèle est linéaire en X (ou sur ces coefficients) et nous distinguons les hypothèses stochastiques (liées à l'erreur e ) des hypothèses structurelles.

Hypothèses stochastiques

- $H1$ : les valeurs  $x_{i,t}$  sont observées sans erreur.
- $-H2: E(\varepsilon_t) = 0$ , l'espérance mathématique de l'erreur est nulle.
- $-H3: E(\varepsilon^2) = \sigma_s^2$ , la variance de l'erreur est constante ( $\forall t$ ) (homoscédasticité).
- $-H4$ :  $E(\varepsilon, \varepsilon) = 0$  si  $t \neq t'$ , les erreurs sont non corrélées (ou encore indépendantes).

 $-H5: Cov(x<sub>it</sub>, \varepsilon<sub>t</sub>) = 0$ , l'erreur est indépendante des variables explicatives. Hypothèses structurelles

- H6 : absence de colinéarité entre les variables explicatives, cela implique que la matrice  $(X' X)$  est régulière et que la matrice inverse  $(X' X)^{-1}$ existe.
- $-H7$ :  $(X' X)/n$  tend vers une matrice finie non singulière.
- $-H8: n > k + 1$ , le nombre d'observations est supérieur<sup>1</sup> au nombre des séries explicatives.

#### <span id="page-9-0"></span>*Signification des paramètres :*

Note : toutes les interprétations se font *ceretis paribus* c'est-à-dire toutes autres choses étant égales par ailleurs (TACEPA).

#### **Signification de l'intercept (la constante)** 0

1 er cas : Son interprétation a un sens C'est la valeur moyenne de la variable dépendante quand toutes les variables explicatives sont mises à zéro. Exemple : *Score Examen* = 60 + 2.5 *NbrHeureEtude* . Donc si *NbrHeureEtude* est<br>Exemple : *Score Examen* = 60 + 2.5 *NbrHeureEtude* . Donc si *NbrHeureEtude* est égal à zéro, la cote moyenne sera de 60. 2<sup>eme</sup> cas : Son interprétation n'a pas de sens On ne doit pas chercher une interprétation quelconque. On ne don pas chercher une mierpretation querconque.<br>Exemple : *Surface* = −30 + 3.5 *Prix* . Une surface négative n'a pas de sens.

#### **Modèle log-log et log-lin**

$$
\text{log-lin}\n \ln Y = \beta_0 + \beta_1 \ln X_1 + \beta_2 X_2 + \beta_3 X_3^2 + \beta_4 D + u
$$

Ces modèles permettent de diminuer l'effet des outliers.

- $\circ$   $\beta_0$  est la constante.
- o 1 est l'élasticité de *Y* par rapport *X*1. Elle peut être interprétée comme le changement de  $\beta_1$ <sup>%</sup> de *Y* salaire induite par un changement de 1% de  $X_1$ , toutes choses égales par ailleurs. Notons qu'il convient de parler d'élasticité partielle puisque la régression prend en compte d'autres variables.
- $\circ$   $\beta_{2}$ 1 *Y Y*/ *X*  $\partial$  $\beta_{2} =$  $\partial$ alors  $100 \beta_2$  donne approximativement le changement en pourcentage de *Y* quand

*X*<sup>2</sup> augmente d'une unité. Autrement dit, si *X*<sup>2</sup> augmente d'une unité alors *Y* augmente de

100  $β_2$ %. Le résultat doit être en pourcentage puisqu'il s'agit d'une variation relative de *Y*. Notons que les variations de *X*<sup>2</sup> doivent être prises en termes absolus pour l'interprétation.

- o  $\beta_3$  dépend de  $X_3$  qui est de forme quadratique. Son interprétation dépend du signe de  $\beta_3$ .  $\beta_3 > 0$ , on a une parabole à minima, donc un effet qui diminue avant ce minima et qui augmente après.  $\beta_3 < 0$ , on a une parabole à maxima, avec des effets inverses. L'extrema est déterminé par  $-\frac{P_2}{2P_1}$ 3 2 β − β . (C'est l'axe de la parabole). Voir plus loin la note sur la forme quadratique.
- o 4 : *D* étant une variable dichotomique (valant 0 ou 1). Quand *D* passe de 0 à 1, le taux de croissance de *Y* est :  $g = \frac{I_1 - I_0}{V} = e^{\beta_4}$  $\mathbf{0}$  $\frac{Y_1 - Y_0}{Y_2} = e^{\beta_4} - 1$  $g = \frac{Y_1 - Y_0}{Y} = e$ *Y*  $=\frac{Y_1 - Y_0}{Y_0} = e^{\beta_4} - 1$

#### **Modèle lin-lin ou lin-log**

$$
Y = \beta_0 + \beta_1 \ln X_1 + \beta_2 X_2 + \beta_3 X_3^2 + u
$$

- $\circ$   $\beta_0$  est la constante.
- o  $\big(\partial X_1 / X_1\big)$ *Y*  $X_1 \, / \, X$  $\beta_1 = \frac{\partial}{\partial x_1}$  $\partial$ : lorsque  $X_1$  augmente de 100% (ou double), *Y* augmente de  $\beta_1$  unités.

Lorsque  $X_1$  augmente d'1%, Y augmente de  $\frac{P_1}{P_2}$ 100 β unités. Le résultat doit être en unités de *Y* puisqu'il s'agit d'une variation absolue de *Y*. Par contre les variations de *X*<sup>1</sup> doivent être prises en termes relatifs pour l'interprétation.

- $\circ$   $\beta_2$ : lorsque *X*<sub>2</sub> augmente de 1 unité *Y* augmente de  $\beta_2$  unités.
- $\circ$   $\beta_3$ : dépend de *X*<sub>3</sub> qui est de forme quadratique. Son interprétation dépend du signe de  $\beta_3$ .

 $\beta_3 > 0$ , on a une parabole à minima, donc un effet qui diminue avant ce minima et qui

augmente après.  $\beta_3 < 0$ , on a une parabole à maxima, avec des effets inverses. Voir la note sur la forme quadratique

#### <span id="page-10-0"></span>*Résumé des principales interprétations (cerebis paribus)*

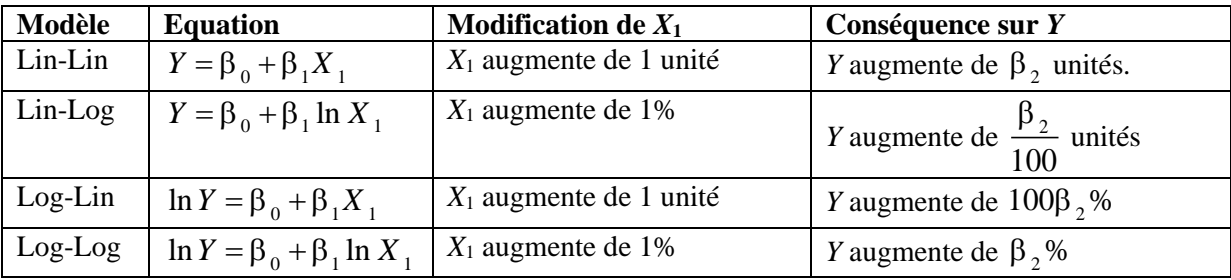

#### <span id="page-11-0"></span>*La forme quadratique*

Soit le modèle

$$
Y = \beta_0 + \beta_1 X_1 + \beta_2 X_1^2 + u
$$

Une forme quadratique implique une relation non-monotone.

• Il s'agit d'une parabole dont l'extrema est donné par  $-\frac{P_1}{P_2}$  $2\beta$ <sub>2</sub> β − β . Cet extrema est généralement

appelé « **Point de retournement** ».

• Si  $\beta_2 > 0$ , on a une parabole à minima. Il y a donc un point où l'effet de  $X_1$  est minimal. Si  $\beta_2 > 0$ , il y a un point où l'effet de  $X_1$  est maximal.

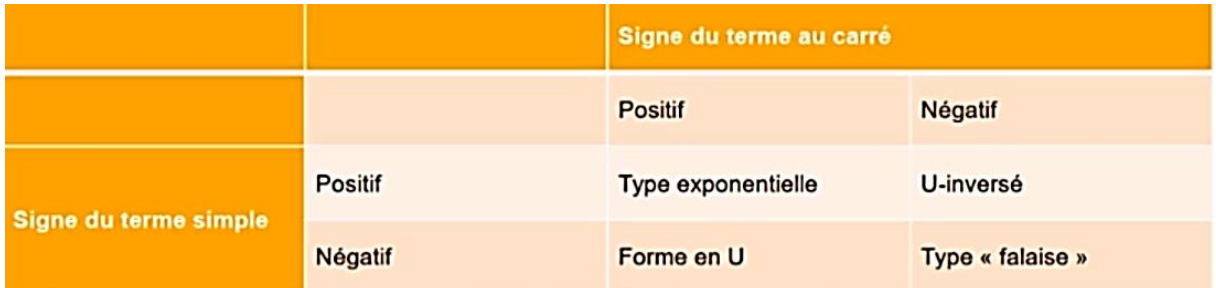

Effet « falaise »: diminution rapide d'un phénomène.

#### <span id="page-12-0"></span>*Quelques erreurs à ne pas commettre lorsqu'on spécifie un modèle.*

Soit *Y* une variable à expliquer.  $X_1$  une variable explicative.  $D_1$  et  $D_2$  deux variables dichotomiques avec  $D_1 = 1 - D_2$ 

#### **Exemple 1**

$$
Y = \beta_0 + \beta_1 X_1 + \beta_2 X_1^2 + \beta_3 D_1 + \beta_4 D_2 + u
$$

Modèle mal spécifié car il y a une colinéarité entre *D*<sub>1</sub> et *D*<sub>2</sub>. L'un est une combinaison linéaire de l'autre. (Corrélation  $= -1$ )

#### **Exemple 2**

$$
Y = \beta_0 + \beta_1 \log(X_1) + \beta_2 \log(X_1^2) + \beta_3 D_1 + u
$$

Modèle mal spécifié car il y a une colinéarité entre  $\log\left( X_1\right)$ et  $\log\left( X_1^2\right)$  $log(X_1^2)$ . L'un est une combinaison linéaire de l'autre :  $2\log(X_1) = \log(X_1^2)$ . (Corrélation = 1)

#### **Exemple 3**

$$
Y = \beta_0 + \beta_1 X_1 + \beta_2 X_1^2 + \beta_3 D_1 + \beta_4 D_1^2 + u
$$

Modèle mal spécifié car le carré d'une variable binaire n'a pas de sens

#### **Exemple**

$$
Y = \beta_0 + \beta_1 X_1 + \beta_2 X_1^2 + \beta_3 \log(D_1) + u
$$

Modèle mal spécifié car le log d'une variable binaire n'a pas de sens  $(\log(0) = -\infty, \log(1) = 0)$ 

#### **Modèles non linéaires**

Pour que les résultats de régression en modèle linéaire aient les propriétés désirées, le **terme d'erreur** doit être **multiplicatif** dans le **modèle original** et **additif** dans le **modèle transformé**. Il doit également satisfaire aux conditions de Gauss-Markov et en particulier être normalement distribué dans le modèle transformé.<br>
Modèle original  $Y = \beta_1 X^{-\beta_2} e^u$ le modèle transformé.

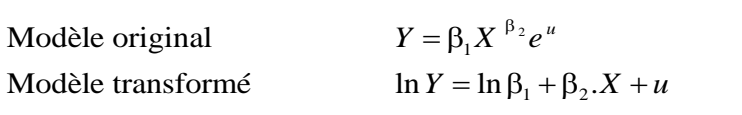

Pour que *u* soit distribué normalement, il faut que  $v = e^u$  soit distribué selon une log-normale.

Si le terme d'erreur est **additif** dans le modèle **original**, il n'est pas possible de linéariser. Il faut alors

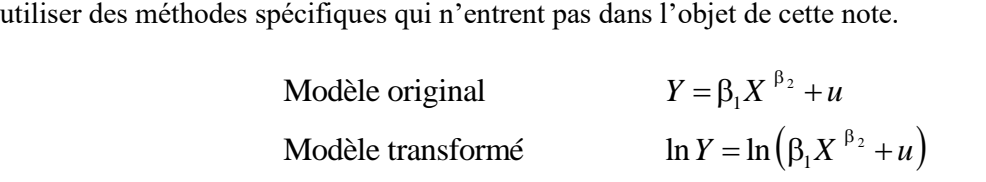

<span id="page-12-1"></span>*Note*

• Le modèle de régression avec variable dépendante binaire est appelé **modèle à probabilités linéaire** MPL (En anglais MLP)

# <span id="page-13-0"></span>Comment identifier les variables les plus importantes dans un modèle de régression ?

# <span id="page-13-1"></span>Ne comparez pas les coefficients de régression pour déterminer l'importance des variables

Les coefficients de régression décrivent la relation entre variables prédictives et réponse. La valeur du coefficient représente la variation moyenne de la réponse en fonction d'une augmentation d'une unité du prédicteur. Il est tentant d'en conclure que les variables ayant des coefficients de régression plus importants génèrent un changement plus important dans la réponse, mais cela pourrait vous induire en erreur. Les échelles des unités sont souvent différentes pour les variables prédictives, ce qui rend impossible une comparaison directe. Par exemple, si, pour un même jeu de données, vous utilisez des grammes dans un modèle et des kilogrammes dans un autre, les coefficients de régression pour le poids seront complétement différents alors que l'importance de la variable reste identique.

Les coefficients les plus importants peuvent être affectés par des effets d'échelle, et ne permettent pas d'identifier les variables prédictives les plus importantes.

# <span id="page-13-2"></span>Ne comparez pas les valeurs de *P* pour déterminer l'importance relative des variables

Des valeurs de *p* faibles indiquent qu'une variable est significative et qu'elle doit être conservée dans le modèle. Cependant, la valeur de *p* prend en compte des caractéristiques qui n'ont rien à voir avec l'importance d'une variable, par exemple la précision de l'estimation et la taille de l'échantillon. Même des effets peu importants dans le monde réel pourraient avoir des valeurs de *p* très faibles. Un effet statistiquement significatif risque d'avoir, en réalité, peu d'influence pratique. Les valeurs de *p* faibles ne permettent pas nécessairement d'identifier les variables prédictives qui sont importantes en pratique.

#### <span id="page-13-3"></span>*Solutions*

- **Méthode** : Pour déterminer, les variables importantes, il faut soit utiliser des **Coefficients de régression normalisés/standardisés/codés** pour que les coefficients de régressions deviennent comparables. Soustraire la moyenne, puis divisez par l'écart-type permet de centrer les prédicteurs et de les placer sur une échelle comparable. Recherchez ensuite la variable prédictive avec la plus grande valeur absolue pour le coefficient codé.
- **Méthode 2 : Augmentation du** *R***² lorsque la variable est ajoutée, en dernier, dans le modèle.** La valeur du R² représente la proportion de la variation de la réponse qui est expliquée par un modèle. Cette analyse du *R*² traite chaque variable comme la dernière entrée dans le modèle, l'augmentation représente le pourcentage de variation de la réponse, qui est expliqué intrinsèquement par cette variable et que les autres variables déjà présentes dans le modèle ne pouvaient pas expliquer. Intéressez-vous à la variable prédictive qui est associée à la plus grande augmentation du *R*².
- **Méthode 3 : test** *F* **marginaux de qualité d'ajustement**. Il s'agit de tester si l'ajout d'une variable améliore de façon significative la qualité de l'ajustement. Si l'augmentation de la qualité de l'ajustement n'est pas significative, c'est que la variable est de peu d'intérêt.

 $F$ (coût, d.l. disponibles) = Amélioration Côut<br>Partie résiduelle non expliquée Degrés de liberté disponibles

- o **Amélioration** : réduction de la somme des carrés résiduels une fois le changement fait, dans le cas présent, lorsque le groupe de nouvelles variables est ajouté :  $RSS<sub>2</sub> - RSS<sub>1</sub>$ .
- o **Coût** : réduction du nombre de degrés de liberté restants après avoir fait le changement. Dans ce cas-ci, la perte est égale au nombre de nouvelles variables ajoutées, car il s'agit du nombre de nouveaux paramètres estimés.
- $\circ$  **Partie résiduelle non expliquée** :  $RSS_{2}$
- o **Degrés de liberté disponibles** : le nombre d'observations moins le nombre de paramètres estimés.

# <span id="page-14-0"></span>Comment juger de la qualité d'une régression ?

## <span id="page-14-1"></span>Régression linéaire.

<span id="page-14-2"></span>*Le R² ou coefficient de détermination*.

2 *ESS ESS* : Somme des carrés des écarts factoriels :Somme des carrés des écarts totaux *TSS TSS*  $R^2 =$ 

- Le coefficient de détermination exprime la variabilité qui est expliquée par le modèle.
- Le  $R^2$  est le carré du coefficient de corrélation uniquement pour les régressions linéaires avec une seule variable explicative.
- <span id="page-14-4"></span><span id="page-14-3"></span>• *Notes :* 
	- o *Le r ou coefficient de corrélation (une seule variable explicative)* **n'exprime pas** la qualité de la régression mais mesure la force de liaison entre *X* et *Y.*

$$
r = \frac{\text{cov}(X, Y)}{S_X S_Y}
$$

o Ne pas confondre le coefficient de corrélation avec les coefficients de régression qui sont le *bi*.

#### <span id="page-14-5"></span>*Le R² ajusté.*

$$
R_a^2 = 1 - \frac{n-1}{n-k} (1 - R^2)
$$
  
\n $R^2$  Coefficient de déterm  
\n $n$  Taille de l'échantillon  
\n $k$  Nombre de variables

² Coefficient de détermination *R*

- Nombre de variables explicatives *k*
- On note que  $R^2$  augmente toujours quand le nombre de variables explicatives augmente.
- Le *R*² corrigé (ou "ajusté") peut être utilisé pour prendre en compte la perte de degrés de liberté lié à l'inclusion de variables explicatives dans le modèle estimé.
- Si l'addition d'une variable provoque une diminution du  $R<sup>2</sup>$  ajusté, c'est que cette variable n'est pas pertinente.

#### <span id="page-15-0"></span>*Test de Fisher*

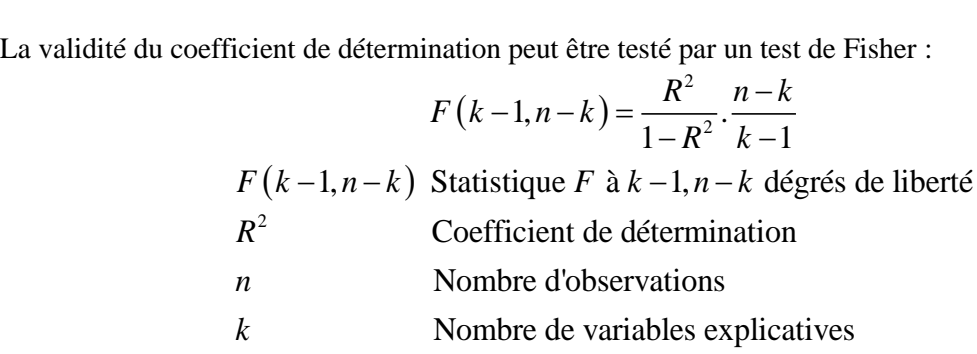

#### <span id="page-15-1"></span>*Test du rapport de vraisemblance (LR)*

Ce test est un test de la nullité des coefficients introduits dans le modèle. Souvent noté « Likelihood ratio » (LR), il correspond au log du ratio de vraisemblance entre le modèle non contraint (tous les paramètres sont libres) et le modèle contraint (certains ou tous les coefficients sont nuls, par exemple).

$$
LR = 2(\log L_{U} - \log L_{R}) \sim \chi_{k}^{2}
$$

où  $L_{U}$  et  $L_{R}$  sont les vraisemblances des modèles non contraint et contraint. Sous l'hypothèse  $H_{0}$ , les

contraintes sont satisfaites. La statistique de *LR* suit un 2 à *k* degrés de liberté (correspondant au nombre de contraintes posées – nombre de paramètres égalés à 0). Si on rejette  $H_0$ , c'est que le modèle non contraint est meilleur.

Ce test est aussi utilisé dans l'analyse TOBIT comme test de **biais de sélection**.

# <span id="page-15-2"></span>Régression logistique (Logit, Probit, Tobit)

La régression logistique s'applique au cas où :

- *Y* est qualitative à 2 modalités
- *X<sub>i</sub>* qualitatives ou quantitatives

On utilise les 3 indicateurs suivants :

<span id="page-15-3"></span>*Le count R² ou pourcentage de prédictions correctes*.

Count  $R^2 = \frac{\text{Nombre de predictions correctes}}{\text{Nomber de pr\'edictions}}$ Nombres dtotal d'observations  $R^2 =$ 

- Plus le count *R*² est élevé meilleur est le modèle.
- Il existe une version count *R²* ajusté qui tient compte du nombre du nombre attendus d'observations correctes à priori.
- Le count  $R^2$  peut donner des valeurs anormalement élevées, principalement quand la variable prédite est relativement rare. Il faut alors ajuster le seuil à partir duquel une valeur sera considérée comme une prédiction correcte.

#### <span id="page-16-0"></span>*Le count R² ajusté*

Le Count R<sup>2</sup> peut donner l'impression que le modèle donne de bonnes prédictions, alors que ce ne l'est pas. Dans un modèle binaire, sans connaissance au sujet des variables indépendantes, il est possible de prédire correctement au moins 50% des cas en choisissant la catégorie de résultat avec le plus grand pourcentage de cas observés. Par exemple, dans un échantillon on sait que 57% des femmes travaillent, si on prédit que toutes les femmes travaillent, on aura 57% de réussite.

| <b>Observed</b><br>Outcome | <b>Predicted Outcome</b> |                       |           |
|----------------------------|--------------------------|-----------------------|-----------|
|                            | $\hat{v} = 1$            | $\hat{v} = 0$         | Row Total |
| $y = 1$                    | $n_{11}$ : correct       | $n_{12}$ :: incorrect | $n_{1+}$  |
| $v = 0$                    | $n_{21}$ :: incorrect    | $n_{22}$ :: correct   | $n_{2+}$  |
| Column Total               | $n_{+1}$                 | $n_{+2}$              | N         |

TABLE 4.3 Classification Table of Observed and Predicted Outcomes for a **Binary Response Model** 

Le count R<sup>2</sup> doit donc être ajusté pour tenir compte de la plus grande rangée marginale. Ce qui peut se faire via la formule

$$
R_{\text{Adj Count}}^{2} = \frac{\sum_{j} n_{jj} - \max_{r} (n_{r+})}{N - \max_{r} (n_{r+})}
$$

Où  $\sum_{j} n_{jj}$  est le nombre correct d'observations. *n r*+ est la somme marginale de la rangée *r*. max *r*+ est la rangée présentant le maximum d'observations. *N* est le nombre total d'observations. C'est la proportion de suppositions correctes au-delà du nombre qui serait correctement devinée en choisissant la rangée avec la plus grande somme marginale.

<span id="page-16-1"></span>*Le pseudo R² de McFadden pour les réponses binaires.*

en pour les réponses b<br>McFadden = 1 –  $\frac{\log L}{\log L.C}$ onses<br>log<br>log L. McFadden =  $1 - \frac{\log L. \text{ full}}{\log L. \text{Constant}}$ <br>log *L. full* : Log vraisemblance du modèle estimé *binaii*<br>*L. full L. full<br>PHOMER Full*<br>*L.Constant* s réponses bi<br>=  $1 - \frac{\log L}{\log L C}$ 

*L full L Constant*

log *L.Constant* : log vraisemblance du modèle avec seulement

une constante (l'intercept).

- Son interprétation est similaire à celle du  $R^2$  en régression linéaire. Notez que les valeurs sont cependant souvent beaucoup plus basses. Par exemple des valeurs de 0,2 à 0,4 correspondent à une corrélation excellente.
- Il existe une version ajustée qui tient compte du nombre de variables explicatives.

stée qui tient compte du nombre de variable<br>McFadden Ajusté =  $1 - \frac{\log L . \text{ full } -NV}{\log L . \text{Constant}}$  $\frac{\log L}{\log L}$ . *L. full – NV*<br>*L. full – NV L Constant* −  $= 1 - \frac{\log L}{\log L}$ 

 $NV =$  nombre de variables explicatives du modèle.

# <span id="page-17-0"></span>*Le critère d'information d'Akaike AIC*<br>*AIC* = 2*k* − 2ln *L*

$$
AIC = 2k - 2\ln L
$$

Vraisemblance *L*

Nombre de paramètres *k*

- Quand de nombreux modèles doivent être comparés entre eux (MCO vs. Probit, Probit vs Probit ou Logit,…), le risque de rejeter l'hypothèse nulle alors qu'elle est vraie augmente substantiellement. Une solution possible (il y en a d'autres) consiste à comparer les modèles en utilisant l'*AIC* représente donc un compromis entre le biais (qui diminue avec le nombre de paramètres) et la parcimonie (nécessité de décrire les données avec le plus petit nombre de paramètres possible).
- Le meilleur modèle est celui possédant l'*AIC* le plus faible
- Quand le nombre de paramètres *k* est grand par rapport au nombre d'observations *n* i.e., si *n* / *k* < 40, il est recommandé d'utiliser l'*AIC* corrigé.

<span id="page-17-1"></span>*Le Bayesian Information criterion (BIC)*

Vraisemblance *L*

 $(n)$ *BIC* =  $k \ln(n) - 2 \ln L$  <br>  $k$ 

 $k$  Nombre de paramètres Nombre d'observations *n*

- Semblable au *AIC*. Plus le *BIC* est petit, meilleur est le modèle.
- Comme l'*AIC,* le *BIC* dépend de l'unité de mesure de la variable dépendante. Si la variable n'est pas à la même échelle, les critères ne sont pas applicables.

# <span id="page-18-0"></span>Le maximum de vraisemblance

Le maximum de vraisemblance est une méthode générale pour estimer les paramètres d'un modèle statistique. Par exemple, supposons que nous avons une série d'observations d'une variable aléatoire *Y* et un modèle statistique potentiel pour cette variable. Ce modèle peut inclure la dépendance de *Y* sur d'autres variables explicatives, ainsi qu'une distribution statistique pour la portion non-expliquée de la variation de *Y.*

En général, un tel modèle contient différents paramètres inconnus qui doivent être ajustés aux données observées. Selon le maximum de vraisemblance, les meilleures estimations des paramètres d'un modèle sont celles qui maximisent la probabilité des valeurs observées de la variable. Cette méthode peut être appliquée peu importe la forme mathématique du modèle.

Par exemple, selon la méthode du maximum de vraisemblance, l'estimateur de la moyenne d'une population normalement distribuée est la moyenne de l'échantillon.

On démontre que les coefficients des MCO correspondent au maximum de vraisemblance sauf les conditions 1) homoscédasticité, 2) normalité des résidus, 3) l'indépendance des erreurs. Notons que l'exogénéité et la normalité des variables explicatives ne sont pas des conditions requises.

La valeur maximale que peut prendre la fonction de vraisemblance est 1 (correspondant donc à un log  $= 0$ ). La valeur minimale est – l'infini (log = – infini).

Notons que beaucoup de critères sont basés sur le maximum de vraisemblance (AIC, BIC, LR, Mc Fadden,…)

# <span id="page-19-1"></span><span id="page-19-0"></span>Définition :

Il y a multicolinéarité s'il y a corrélation entre deux variables indépendantes. La multicolinéarité **ne va pas** à l'encontre des hypothèses de Gauss-Markov, mais pose néanmoins problème.

Dans une régression, la *multicolinéarité* est un problème qui survient lorsque certaines variables de prévision du modèle mesurent le même phénomène. Une multicolinéarité prononcée s'avère problématique, car elle peut **augmenter la variance des coefficients de régression et les rendre instables et difficiles à interpréter**.

On dit que des variables sont multicolinéaires s'il existe une relation linéaire entre elles. C'est une extension du cas simple de la colinéarité entre deux variables. Par exemple, pour trois variables *X*1, *X*2, *X*3, on dira qu'elles sont multicolinéaires si on peut écrire :

$$
X_1 = aX_2 + bX_3
$$

où *a* et *b* sont deux nombres réels.

# <span id="page-19-2"></span>Conséquences :

La multicolinéarité est un problème important puisqu'elle est à l'origine de la non convergence des estimateurs et donc de leur faible précision.

Les conséquences de **coefficients instables** peuvent être les suivantes :

- Les coefficients peuvent sembler non significatifs, même lorsqu'une relation significative existe entre le prédicteur et la réponse ;
- Les coefficients de prédicteurs fortement corrélés varieront considérablement d'un échantillon à un autre ; lorsque des termes d'un modèle sont fortement corrélés, la suppression de l'un de ces termes aura une incidence considérable sur les coefficients estimés des autres.
- Les coefficients des termes fortement corrélés peuvent même présenter le mauvais signe.

La multicolinéarité n'a aucune incidence sur l'adéquation de l'ajustement, (càd ne biaise pas l'estimation des coefficients), ni sur la qualité de la prévision. (Les écart-types des estimateurs et les ttests restent valides). Cependant, les coefficients individuels associés à chaque variable explicative ne peuvent pas être interprétés de façon fiable.

## <span id="page-19-3"></span>Solutions :

Pour un modèle de régression tel que  $Y = \beta_1 + \beta_2 X_2 + \beta_3 X_3 + u$ , les solutions sont basées sur la formule qui donne la variance de population du coefficient  $b_2$ :

$$
\sigma_{b_2}^2 = \frac{\sigma_u^2}{n\pi\left(X_2\right)} \times \frac{1}{1 - r_{x_2, x_3}^2}
$$

où  $r_{X_2,X_3}^2$ 2  $r_{X_2, X_3}^2$  est le coefficient de corrélation entre les variables explicatives.

- **Réduire**  $\sigma_u^2$  en incluant au modèle des variables supplémentaires pertinentes.
- **Augmenter le nombre d'observations**.

Enquêtes : augmenter le budget, utiliser des clusters (Le partitionnement de données - data clustering - vise à diviser un ensemble de données en différents « paquets » homogènes, en ce sens que les [données](https://fr.wikipedia.org/wiki/Donn%C3%A9e_(statistique)) de chaque sous-ensemble partagent des caractéristiques communes) Time séries : utiliser des données trimestrielles au lieu d'annuelles

- **Augmenter la variance des variables explicatives**. En pratique, cette option ne peut et doit – être envisagée qu'au moment de la conception des enquêtes.
- **Combiner** les variables corrélées.
- **Enlever** certaines variables corrélées.
- Utiliser une **restriction** linéaire appropriée

#### <span id="page-20-0"></span>*Utilisation des restrictions linéaires*

Si on soupçonne qu'une variable doit être reliée à *Y* mais que la t-value associée indique que la variable est non-significative, le problème peut être dû à une multicolinéarité avec une ou plusieurs autres variables. On peut alors imposer une restriction entre les variables, par exemple que  $\beta_1 = \beta_2$  ce<br>
qui revient à définir un nouveau modèle de régression :<br>
Modèle non restreint :<br>  $y = \beta_0 + \beta_1 x_1 + \beta_2 x_2 + \beta_3 x_3$ qui revient à définir un nouveau modèle de régression :

even 
$$
\hat{a}
$$
 *definition in in*

Il faut tester si la restriction (ou contrainte) est valide

te) est valide  

$$
F_{obs} = \frac{RSS_{0} - RSS_{1}}{q} \ge 0
$$

$$
\frac{RSS_{1}}{n-k-1} \ge 0
$$

 $(z's)$  $(z's)$  $n-k-1$ <br>  $n-k-1$  ( $\varepsilon \in \mathbb{C}$ )<sub>1</sub> = RSS du modèle 1 (non restreint, valide sous  $H_1$ )  $\int_0^1 (\varepsilon \cdot \varepsilon) \Big|_0^1$  has demodele 1 (non-restraint, valide sous ).  $RSS_1 = (\varepsilon \varepsilon)$ <sub>1</sub> = RSS du modèle 1 (non restreint, valide sous *H*  $RSS_1 = (\varepsilon \varepsilon)$ <sub>1</sub> = *RSS* du modèle 1 (non restreint, valide sou<br> $RSS_0 = (\varepsilon \varepsilon)$ <sub>0</sub> = *RSS* du modèle 0 (restreint, valide sous *H*  $\int_{obs}^{T}$ <sub>obs</sub><br>=  $(\varepsilon \mid \varepsilon)$ <sub>1</sub> = RSS du n  $= (\varepsilon \varepsilon)_1 = RSS$  du m<br>=  $(\varepsilon \varepsilon)_0 = RSS$  du n

 $n =$  nombre d'observations dans le modèle 1

 $k =$  nombre de variables explicatives dans le modèle 1

*q* = nombres de restrictions/contraintes linéaires/

Test  
\nSi 
$$
F_{obs} < F_{q,n+k-1} \Rightarrow AHO
$$
  
\nSi  $F_{obs} > F_{q,n+k-1} \Rightarrow RHO$ 

Si la restriction est non valide, son utilisation mènera à des coefficients biaisés et des écart-types et tests invalides.

Notes : si  $F_{obs}$  < 1, la restriction est toujours valide.

On montre aussi que  $t^2_{ddl} = F_{1,ddl}$ 

En R, il suffit de faire le test

*anova*(modèle non restreint, modèle restreint)

# <span id="page-21-0"></span>Pourquoi détecter la multicolinéarité ?

Il peut être utile de détecter des multicolinéarités au sein d'un groupe de variables notamment dans les cas suivants :

- 1. Pour identifier des structures dans les données et en tirer des décisions opérationnelles (par exemple, arrêter de mesurer une variable sur une chaîne de fabrication car elle est fortement liée à d'autres qui sont aussi mesurées) ;
- 2. Pour éviter des problèmes numériques lors de certains calculs. Certaines méthodes utilisent des inversions de matrices. L'inverse d'une matrice (p x p) ne peut être calculé que si elle est de rang p (ou régulière). Si elle est de rang inférieur, autrement dit s'il existe des relations linéaires entre ses colonnes, alors elle est singulière et non inversible.
- 3. Lorsqu'une régression linéaire multiple est exécutée sur des variables explicatives multicolinéaires, les estimations des coefficients peuvent être incorrectes. La fonctionnalité XLSTAT-régression linéaire permet de calculer automatiquement les statistiques de multicolinéarité sur les variables explicatives. Ainsi, l'utilisateur peut choisir d'éliminer les variables explicatives trop redondantes avec les autres. Notons que la régression [PLS](https://www.xlstat.com/fr/produits-solutions/pls.html) (régression par les moindres carrés partiels) n'est pas sensible à la multicolinéarité. Cependant, cette méthode est surtout utilisée à des fins de prédiction, et non pas pour des estimations de coefficients.

# <span id="page-21-1"></span>Comment détecter la multicolinéarité ?

Pour détecter les multicolinéarités et identifier les variables impliquées dans des multicolinéarités, on effectue des régressions linéaires de chacune des variables en fonction des autres. On calcule ensuite :

#### <span id="page-21-2"></span>*Le R² de chacun des modèles*

• Si le R² vaut 1, alors il existe une relation linéaire entre la variable dépendante du modèle (le Y) et les variables explicatives (les X).

#### <span id="page-21-3"></span>*La tolérance pour chacun des modèles*

• La tolérance vaut  $(1-R^2)$ . Elle est utilisée dans plusieurs méthodes (régression linéaire, régression logistique, analyse factorielle discriminante) comme un critère de filtrage des variables. Si une variable a une tolérance inférieure à un seuil fixé (la tolérance est calculée en prenant en compte les variables déjà utilisées dans le modèle), on ne la laisse pas entrer dans le modèle car sa contribution est négligeable et elle risquerait d'entraîner les problèmes numériques.

#### <span id="page-21-4"></span>*VIF (Variance Inflation Factor)*

• Le VIF ou Variance Inflation Factor (Facteur d'inflation de la variance) est égal à l'inverse de la tolérance. Le VIF calcule le changement de la variance de chacun des facteurs lorsque on les introduit dans la régression.

$$
VIF = \frac{1}{1 - R_i^2}
$$

Le 2 *Rj* est le coefficient de détermination de la régression de la variable dépendante *Xj*sur toutes les autres variables sans inclure la variable dépendante. *Y*.

- Si un VIF est supérieur à 5 (certains auteurs proposent une valeur de 10) ou si la moyenne est beaucoup plus grande que 1, vous avez une multi-colinéarité élevée : la variation semblera plus grande et le facteur apparaîtra plus influent qu'il ne l'est. Le VIF donne un indice qui mesure dans quelle proportion la variance d'un coefficient est augmenté à cause de la colinéarité. Si VIF est plus proche de 1, alors le modèle est beaucoup plus robuste, car les facteurs ne sont pas influencés par la corrélation avec d'autres facteurs.<br>  $VIF = 1$  Non corrélés
	- Non corrélés

. vif

- 1 < VIF < 5 Modérément corrélés
- $\blacksquare$  VIF > 5 Hautement corrélés
- La racine carrée du VIF de chaque coefficient nous donne le rapport entre la variance actuelle du coefficient et la variance si la variable explicative n'était pas corrélée aux autres variables du modèle.

#### **Exemple**

Commande **:** *estat vif*

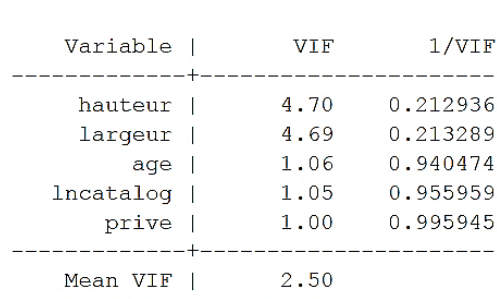

# <span id="page-23-0"></span>Les variables dummy (ou dites indicatrices)

Une variable dummy (ou indicatrice) est une variable explicative particulière qui n'est composée que de 0 ou de 1. Cette variable est utilisée lorsque, dans un modèle, nous désirons intégrer un facteur explicatif binaire : « le phénomène a lieu ou n'a pas lieu » pour corriger, par exemple, d'une valeur anormale ; ou bien lorsque le facteur explicatif est qualitatif : « le genre d'un individu, homme ou femme ». Il s'agit donc d'incorporer une ou des variables explicatives supplémentaires au modèle spécifié initialement et d'appliquer les méthodes classiques d'estimation.

Le modèle de régression diffère selon l'apparition du phénomène par les valeurs d'un ou plusieurs coefficients alors que les autres paramètres sont identiques. En cas de modification structurelle d'un coefficient de régression, la variable muette affecte alors le coefficient de la ou des variables explicatives considérées. Par exemple, soit le modèle à deux variables explicatives  $x_1_t$  et  $x_2_t$ :

- $y_t = a_0 + a_1x_{1t} + a_2x_{2t} + b_0D_t + b_1D_tx_{1t} + b_2D_tx_{2t} + \varepsilon_t$
- Si le phénomène existe,  $D_t = 1$  et  $D_t = 0$  sinon.
- Si  $D_t = 0$ , le modèle s'écrit :  $y_t = a_0 + a_1x_1t + a_2x_2t + \varepsilon_t$
- $\text{Si } D_t = 1$ , le modèle s'écrit :  $v_t = (a_0 + b_0) + (a_1 + b_1)x_{1t} + (a_2 + b_2)x_{2t} + \varepsilon_t$
- Si  $b_1 = b_2 = 0$ , le modèle ne diffère que par la valeur du terme constant.

#### *Domaine d'utilisation des variables indicatrices.*

Le domaine d'utilisation des variables indicatrices est très vaste, nous pouvons citer : la correction des valeurs anormales, la modification structurelle (0 pour la période avant le changement structurel, 1 après le changement structurel), l'intégration de la saisonnalité, la caractérisation d'un individu (genre, situation matrimoniale…), l'intégration de facteurs qualitatifs (appartenance d'un pays à la zone euro, promotion non quantifiable…), etc.

#### *Exemple : Variable qualitative*

Il peut s'avérer important dans certaines spécifications de modèle de tenir compte de l'effet, sur la variable endogène, de variables qualitatives : être titulaire d'un diplôme, genre d'un individu, appartenance politique, etc. L'utilisation d'une variable indicatrice permet de segmenter les individus en deux groupes et de déterminer si le critère de segmentation est réellement discriminant. Attention, dans le cas de variables qualitatives à plusieurs modalités, par exemple la couleur des yeux (bleu, vert, marron, autres), ou bien la situation familiale (célibataire, marié, divorcé, veuf, autres), etc. Il convient alors de coder autant de variables indicatrices que de modalités moins une. En reprenant l'exemple de la couleur des yeux nous définissons trois variables indicatrices : bleu (= 1 si l'individu à les yeux bleus, 0 sinon), vert (= 1 si l'individu à les yeux verts, 0 sinon), marron (= 1 si l'individu à les yeux marrons, 0 sinon), le cas des autres individus n'appartenant pas à l'une des trois premières catégories est implicitement contenu dans le terme constant. Une erreur à ne pas commettre consiste à créer une seule variable explicative codée, par exemple, de la manière suivante : bleu = 1, vert = 2, marron = 3, …

#### <span id="page-24-0"></span>R TP6 et TP7

La transformation, BOX-COX permet de choisir **le meilleur modèle.**

De nombreuses procédures statistiques reposent sur la normalité des distributions. On sait généralement que des distributions très dissymétriques faussent les calculs. Transformer les variables de manière à se rapprocher de la distribution normale, ou tout du moins pour les symétriser, est parfois un préalable nécessaire avant toute analyse statistique. La transformation la plus communément répandue est la transformée de Box-Cox.

La transformée de Box-Cox est la transformation non linéaire de loin la plus rencontrée en statistique et en économétrie. Elle est définie comme :

$$
y^{(\lambda)} = \frac{y^{\lambda} - 1}{\lambda} \quad \text{avec } y > 0
$$

En particulier, si  $\lambda = -1.0$  ou 1, on a  $\lambda$  =  $\ln(y)$ 1 si  $\lambda = 1$  $ln(y)$  si  $\lambda = 0$  $\left(1 - \frac{1}{y}\sin \lambda \right) = -1$ *y*  $y^{(\lambda)} = \frac{1}{2} \ln(y)$  $\int y-1$  si  $\lambda = 1$  $=\begin{cases} \ln(y) & \text{si } \lambda = 0 \end{cases}$ 

Dans le modèle dit « lambda », on applique sur la variable dépendante (*y*) et les variables indépendantes (*xi*), la même transformation. Dans le modèle dit « thêta », on applique sur *y* et les *x<sup>i</sup>* des transformations de paramètres θ et λ différents.

Les valeurs des paramètres θ et λ peuvent être quelconque et STATA recherche automatiquement les valeurs qui correspondent au maximum de vraisemblance. En plus STATA teste les valeurs –1, 0 et 1. Par exemple, dans l'exemple ci-dessous, on pourrait admettre les valeurs de 0, qui donnent une simple transformation logarithmique.

#### Pour R, voir TP6

 $/*$  HELP BOXCOX

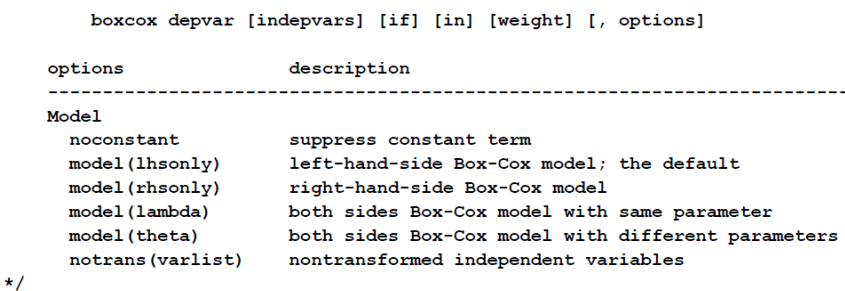

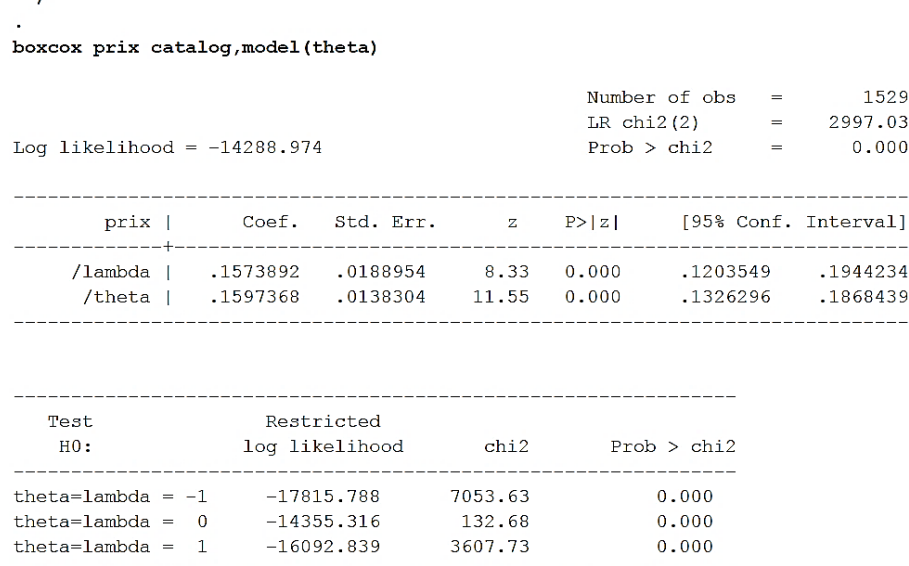

 $\overline{\star}$ 

Parfois, il n'est pas possible de conclure en regardant les p-valeurs. On choisira alors la transformation dont le maximum de vraisemblance est le plus grand (log-likehood le plus proche de 0) ou dont la statistique de chi 2 est la plus faible. Concernant le chi 2, intuitivement, il y a relativement moins de chance au niveau de la transformation ayant le chi 2 le plus faible, d'atteindre et de dépasser la statistique théorique du test, et donc de rejeter cette transformation au profit des autres.

# <span id="page-26-0"></span>FITSTAT (commande Stata)

#### <https://ideas.repec.org/c/boc/bocode/s407201.html>

fitstat is a post-estimation command that computes a variety of measures of fit for many kinds of regression models. For all models, fitstat reports

- the log-likelihoods of the full and intercept-only models,
- the deviance (D). La déviance joue le même rôle que la somme des carrés résiduels dans la régression linéaire. Des valeurs élevées suggèrent que la ou les variables indépendantes ne sont pas utiles pour prédire la réponse.
- $\bullet$  the likelihood ratio chi-square (G2),
- Akaike's Information Criterion (AIC),
- $\bullet$  AIC\*N,
- the Bayesian Information Criterion (BIC), and BIC'.

For all models except regress, fitstat reports

- McFadden's R<sup>2</sup>.
- McFadden's adjusted R<sup>2</sup>,
- the maximum likelihood  $\mathbb{R}^2$ ,
- Cragg & Uhler's R<sup>2</sup>.

These measures all equal R<sup>2</sup> for OLS regression. fitstat reports R<sup>2</sup> and the adjusted R<sup>2</sup> after regress. fitstat reports the regular and adjusted count  $R<sup>2</sup>$  for categorical data models.

For ordered or binary logit or probit models, as well as models for censored data (tobit, cnreg, or intreg), it also reports McKelvey and Zavonia's R². In addition, it reports Efron's R² for logit or probit.

. fitstat

Measures of Fit for regress of prix

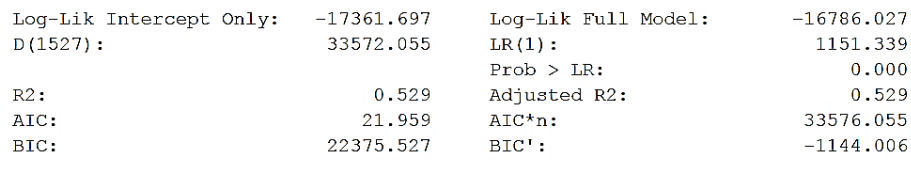

Measures of Fit for probit of works

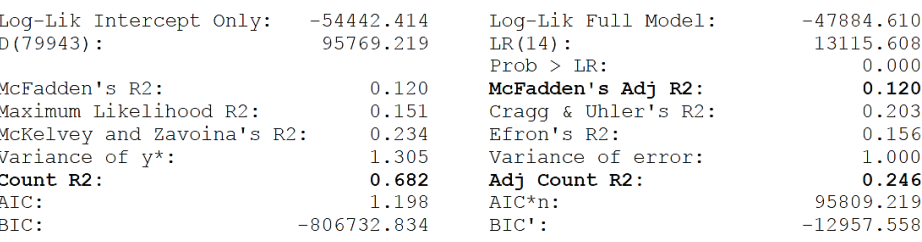

# <span id="page-27-0"></span>Les hypothèses de Gauss-Markov

#### **HYPOTHESES DE GAUSS-MARKOV**

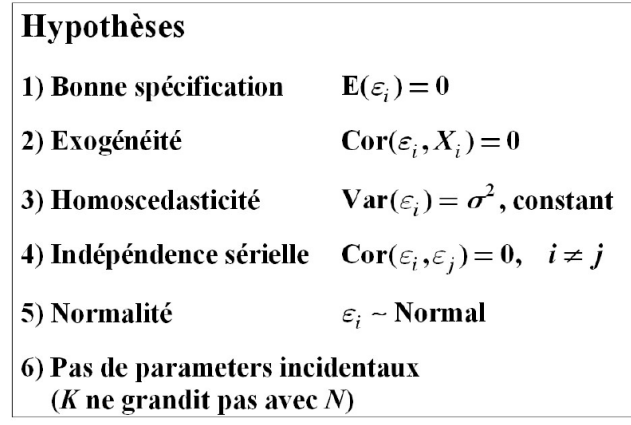

(1), (2) et (6) sont nécessaires pour la CONVERGENCE, (3) and (4) sont nécessaires pour l'EFFICACITE et (5) est nécessaire pour les propriétés de petit échantillon

Si les conditions du théorème de Gauss-Markov sont respectées, les estimateurs des MCO sont des estimateurs dit **"BLUE" (***Best Linear Unbiased Estimator***),** c'est-à-dire qu'il est **sans biais** et à **variance minimale**. Ce sont donc des estimateurs **efficaces**.

#### **Hypothèses**

- H1 : le modèle est linéaire en  $x_t$  (ou en n'importe quelle transformation de  $x_t$ ).
- H2 : les valeurs  $x_t$ , sont observées sans erreur  $(x_t$ , non aléatoire).
- H3 :  $E(\varepsilon_t) = 0$ , l'espérance mathématique de l'erreur est nulle : en moyenne le modèle est bien spécifié et donc l'erreur moyenne est nulle.
- H4 :  $E(\varepsilon^2) = \sigma^2$ , la variance de l'erreur est constante<sup>1</sup> : le risque de l'amplitude de l'erreur est le même quelle que soit la période.
- H5 :  $E(\varepsilon_t, \varepsilon_{t'}) = 0$  si  $t \neq t'$ , les erreurs sont non corrélées (ou encore indépendantes) : une erreur à l'instant  $t$  n'a pas d'influence sur les erreurs suivantes.
- H6 :  $Cov(x_i, \varepsilon_i) = 0$ , l'erreur est indépendante de la variable explicative.

Si on ajoute la condition de la normalité des erreurs, alors les estimateurs donnés par le **maximum de vraisemblance** et les **MCO** sont identiques.

# <span id="page-28-0"></span>Bonne spécification :

#### <span id="page-28-1"></span>*Définition*

 $E\big(\varepsilon_{_{i}}\big) \!=\! 0.$  La moyenne des résidus doit être égale à zéro.

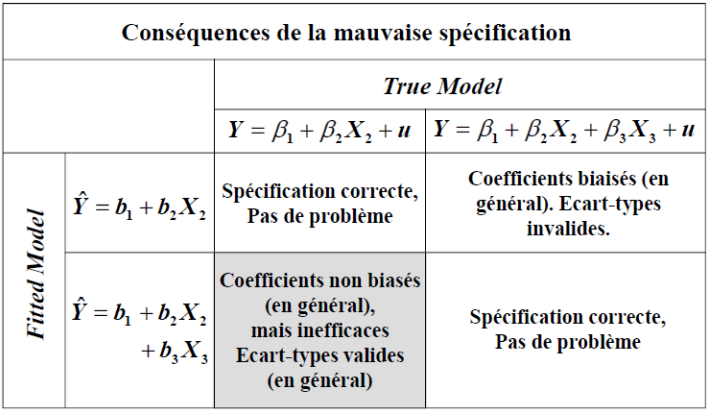

#### <span id="page-28-2"></span>*Raisons d'une mauvaise spécification :*

• **Omission d'une variable pertinente.** ➔ Coefficients biaisés (en général). Écart-types invalides.

$$
Y = \beta_1 + \beta_2 X_2 + \beta_3 X_3 + u
$$
  
\n
$$
Y = b_1 + b_2 X_2
$$
  
\n
$$
E(b_2) = \beta_2 + \beta_3 \frac{\text{cov}(X_2, X_3)}{\text{var}(X_2)}
$$

- o Lorsque la variable omise est corrélée avec une variable du modèle, alors elle va se retrouver dans le terme d'erreur, ce qui est un problème.
- o Lorsque la variable omise n'est pas corrélée avec une variable du modèle, les choses sont moins graves.
- o Si B est corrélé avec A *et* corrélé avec Y, cela entraînera un biais dans l'estimation du coefficient de A. Le diagramme suivant montre comment l'estimation du coefficient de A sera biaisée, en fonction de la nature de la relation avec B :

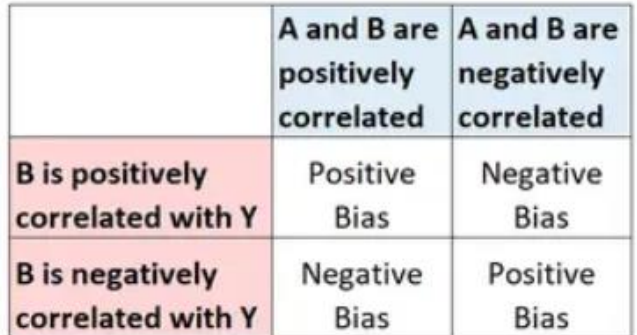

• Inclusion d'une variable non pertinente. → Coefficients non biaisés (en général), mais inefficaces. Écart-types valides (en général).

$$
Y = \beta_1 + \beta_2 X_2 + u
$$
  
\n
$$
Y = b_1 + b_2 X_2 + b_3 X_3
$$
  
\n
$$
var(b_2) = \sigma_{b_2}^2 = \frac{\sigma_u^2}{n \operatorname{var}(X_2)} \times \frac{1}{1 - r_{X_2, X_3}^2}
$$

- o Plus la corrélation entre  $X_2$  et  $X_3$  est forte et plus var $(b_2)$  est élevé
- o L'introduction de variables non pertinentes conduit généralement à de la multicolinéarité.

#### <span id="page-29-0"></span>*Solution*

- **Pour une variable omise** : Utilisation de variable **PROXY**
	- o Pour des applications statistiques, un **proxy** ou une **variable proxy** (ou **variable de substitution** ou **variable substitutive**) est une variable qui n'est pas significative en soi, mais qui remplace une variable utile mais non observable ou non mesurable. Pour qu'une variable soit un bon proxy, elle doit avoir une **bonne corrélation**, pas nécessairement linéaire, avec la variable utile. Cette corrélation peut être positive ou négative.
		- Exemples :
			- Le PIB par habitant est souvent utilisé en tant que proxy pour des mesures du niveau de la vie ou de la qualité de la vie. On peut aussi utiliser la consommation par adulte.
			- Le nombre d'années d'études et le GPA (moyenne des notes d'un étudiant) constituent des proxies pour l'aptitude cognitive.
			- L'indice de masse corporelle (IMC) constitue un proxy pour le taux de graisse corporelle.
			- Les variations de taille sur une période donnée constituent un proxy pour le niveau des hormones dans le sang.
			- Les images satellites de la couleur des océans constituent un proxy pour la profondeur à laquelle pénètre la lumière.
			- La largeur des anneaux de croissance des arbres constitue un proxy pour l'historique des conditions environnementales.
			- La composition isotopique de l'oxygène dans les carottes de glace polaire en fonction de la profondeur constitue un proxy de la paléo-température moyenne en fonction du temps.
	- o Soit la régression suivante :

$$
Y = \beta_0 + \beta_1 X_1 + \beta_2 X_2 + u.
$$

Si nous ne pouvons avoir accès à *X*2, une régression sans cette variable explicative mènerait à des estimations des coefficients biaisés et des écarts-types et tests invalides.

Soit alors *Z*, une variable proxy de  $X_2$ :  $Z = \lambda + \mu X_2$ , on obtient

 $Y = \beta_0 + \beta_1 X_1 + \beta_2 (\lambda + \mu Z) + u \Rightarrow Y = \beta_0 + \beta_2 \lambda + \beta_1 X_1 + \beta_2 \mu Z$ 

Il ne sera donc pas possible d'estimer  $\beta_2$ . Cependant, les estimations, écarts-types et tests

sur les autres variables et il sera aussi possible de dire si *X*<sup>2</sup> a un effet significatif.

• **Pour une variable excédentaire**, il suffit en général de la retirer (voir le paragraphe sur la détermination des variables importantes.)

# <span id="page-30-0"></span>Exogénéité :

#### <span id="page-30-1"></span>*Définition :*

 $Cor(\varepsilon_i, X_i) = 0$ . La corrélation entre les variables explicatives  $X_i$  et le terme d'erreur doit être nulle. Autrement dit, les résidus sont indépendants des variables. Si cette condition n'est pas respectée alors les estimateurs seront **biaisés et non-convergeant**. On dit que l'on a un **biais d'endogénéité**.

#### <span id="page-30-2"></span>*Causes d'endogénéité :*

- **Causalité inverse**. (Simultanéité). On cherche à estimer *Y* à partir de *X<sup>i</sup>* alors que *X<sup>i</sup>* est luimême fonction de *Y*.
- **Variable Omise**.
	- o Soit le vrai modèle

$$
y = \beta_0 + \beta_1 X_1 + \beta_2 X_2 + u
$$

Si on omet la variable explicative *X*2, on estime ce modèle :

$$
Y = b_0 + b_1 X_1 + v
$$

Nous aurons alors un estimateur qui prend le vrai paramètre avec un biais.

s alors un estimateur qui prend le vrai paramètre avec un biais.  
\n
$$
E(b_1) = \beta_1 + \left[\beta_2 \frac{\text{cov}(X_1, X_2)}{\text{var}(X_1)}\right]
$$
\nSituation avec biais.

\n
$$
E(b_1) = \beta_1
$$
\nSituation sans biais.

Situation sans biais.

- L'estimateur biaisé  $(b_1)$  surestimera le vrai coefficient si : o β<sup>2</sup> et la covariance sont deux positifs ou négatifs
- L'estimateur biaisé  $(b_1)$  estimera correctement le vrai coefficient si :
	- o β<sup>2</sup> est nul (donc *X*<sup>2</sup> n'explique par *y*)
	- o la covariance est nulle
- L'estimateur biaisé  $(b_1)$  sous-estimera le vrai coefficient si :
	- o β<sup>2</sup> et la covariance sont de signes contraires.
- **Erreur de mesure**. (Les erreurs de mesure dans la variable dépendante *Y* sont moins graves que la variable explicatives *Xi*)

#### <span id="page-30-3"></span>*Solution :*

- Méthode des **variables instrumentales** (VI).
	- o Un **bon instrument** *Z* d'un variable *X* doit répondre à trois critères.
		- **•**  $cov(X, Z) \neq 0$ : relation forte entre la variable instrumentale et la variable instrumentée. (C'est donc une variable proxy – voir remarque ci-après). Cette condition s'appelle parfois la **condition de rang**.
		- $\bullet$  cov $(Z, u) = 0$ : l'instrument ne peut être corrélé avec le terme d'erreur. C'est ce qu'on appelle la **condition d'orthogonalité**.
		- $Z \rightarrow X_i \rightarrow Y$ : le seul lien qui peut exister entre *Z* et *Y*, c'est la variable  $X_i$ , variable endogène dans notre modèle et pas une variable exogène *W*. Autrement dit *Z* **ne peut pas** être une variable explicative en elle-même.
	- o On peut parfois utiliser **plusieurs instruments** pour une même variable. Ceci permet d'avoir une estimation de *X<sup>i</sup>* plus précise, et une deuxième étape plus facile à expliquer. (Les VI doivent évidemment être validés par une première étape).

o La méthode des VI permet d'obtenir des estimateurs **consistants** (= convergents) mais ils seront **biaisés.** Cependant, il est possible de **corriger le biais.** Par exemple pour le

modèle :  $Y = \beta_1 + \beta_2 X + u$ , si *Z* est l'instrument de *X* alors  $(Z, u)$  $p_2 = p_2 + \frac{\overline{Cov(Z,X)}}{\overline{cov(Z,X)}}$  $cov(Z,$  $\overline{\text{cov}(Z)}$  $b_2^N = \beta_2 + \frac{\text{cov}(Z, u)}{Z}$ *Z X*  $= \beta_2 + \frac{c}{a}$ 

- Remarques :
	- o 1) Selon Wooldridge (le pape de l'économétrie), il n'est pas nécessaire que l'instrument soit corrélé avec la variable instrumentée, même si cela est préférable. L'important est que l'instrument ne soit pas corrélé avec le terme d'erreur. Par conséquent, il considère qu'une variable de substitution (= variable proxy), qui elle doit être fortement corrélée avec la variable omise pour pouvoir la simulée, n'est pas recommandée comme variable instrument. En effet, un instrument qui serait trop fortement corrélé avec la variable instrumentée, serait automatiquement corrélée au terme d'erreur puisque la variable instrumentée est corrélée avec le terme d'erreur.
	- o 2) Si l'utilisation d'un instrument permet d'obtenir de meilleurs estimateurs, il faut néanmoins reste attentif, que les écart-types seront augmentés.

#### <span id="page-31-0"></span>*Tests* :

#### <span id="page-31-1"></span>*Test de Fischer – Pour vérifier que l'instrument est bien corrélé avec la variable instrumentée*

La méthode s'effectue en deux étapes (on parle parfois de Doubles Moindres Carrés – DMC - ou encore de 2SLS – 2 Stage Least Square).

- On régresse la variable *X<sup>i</sup>* instrumentée en incluant *Z* et TOUTES les autres variables explicatives du modèle. Ce qui nous donne *Xi* (*X<sup>i</sup>* prédit). Cette étape permet de vérifier que l'instrument *Z* est bon. (Voir aussi test de SARGAN)
	- o L'instrument *Z* doit être significatif.
	- o La *F* statistique doit être élevée.
- On régresse Y en mettant  $X_i$  à la place de  $X_i$ .

#### <span id="page-31-2"></span>Test de SARGAN (Test de suridentification) *– pour vérifier que les instruments sont exogènes.*

Commande : *overid* TP : 8

#### Le **test de Sargan** ou **test de Sargan-Hansen** est un test statistique permettant de tester une hypothèse de suridentification dans un modèle statistique. Il est aussi connu sous le nom de **test de Hansen** ou **test J**.

En pratique, on est souvent amené à effectuer des estimations d'une même équation en étendant ou restreignant la liste des variables instrumentales. En effet, on pouvait avoir intérêt à accroître le nombre de variables instrumentales dans la mesure où cela conduit à des estimateurs plus précis. Cependant, accroître indûment l'ensemble des variables instrumentales peut conduire à faire apparaître des biais dans l'estimation. Lorsqu'on dispose de plus de variables exogènes que nécessaires, on dit que le modèle est **suridentifié**. Le test de suridentification de Sargan est un test très important et très couramment utilisé permettant de contrôler qu'il n'y a pas d'incohérence dans le choix des variables instrumentales. Ce test, appelé test de suridentification, ou test de Sargan constitue un guide incontournable dans le choix des variables instrumentales.

- Permet de tester la validité d'un instrument et de vérifier son exogénéité. Ce test est valable sous **deux conditions**
	- o au moins un des instruments est valable, c'est-à-dire qu'il est exogène.
	- o il faut plus d'instruments que de variables instrumentées.
- Le test de Sargan est construit sur l'hypothèse que le terme d'erreur ne doit pas être corrélé avec l'ensemble des variables exogènes si les instruments sont valides. Si l'estimateur du terme d'erreur, n'est pas expliqué par les instruments, alors les instruments sont exogènes et donc valides.
- En pratique on utilise la méthode des double moindres carrés (DMC). On récupère le résidu de la régression et on régresse le carré des résidus sur les instruments. Si l'une des variables est corrélée au résidu, alors elle est significative ce qui veut dire qu'elle n'est pas exogène et donc contraire aux hypothèses.
- Un résumé du test de Sargan pour l'ensemble des variables exogènes est aussi obtenu par la statistique suivante à partir de la régression 2 :

 $S = N.R^2$ 

que l'on compare à une loi de Chi2 au degré de liberté suivant (Nb instruments- Nb variables endogènes). Si c'est significatif, les instruments ne sont pas (tous) exogènes

Si la p-value est  $>0.05$ , alors le modèle est correct. Si la p-value  $< 0.05$ , alors on a trop d'instruments.

#### **Exemple**

Commande

. qui ivregress 2sls mort5 (nb\_ygsibs5 = twin5 time\_to\_fc) female urban i.yob RBR<br>birthsp i.yobm twin i.educlvl, first

. predict res2, res<br>. reg res2 twin5 time\_to\_fc female urban i.yob RBR birth\_sp i.yobm twin i.educlvl . di invchi2tail $(1, 0, 0.05)$ 

Le test de Sargan permet de tester l'exogénéité des résidus sous condition qu'au moins un des instruments soit valide. Ce test est uniquement valable pour 2 instruments. En effet, il faut plus d'instruments que de variables instrumentées.

$$
S = n \times R^2
$$

 $e^{2} = \eta_{0} + \eta_{1} Z_{1} + \eta_{2} Z_{2} + \eta_{3} X_{2} + \eta_{4} X_{3} + \epsilon$ 

Stage 2

$$
Y = \gamma_0 + \gamma_1 \widehat{X_1} + \gamma_2 X_2 + \gamma_3 X_3 + \epsilon
$$
  

$$
\widehat{Y} = g_0 + g_1 \widehat{X_1} + g_2 X_2 + g_3 X_3 + \epsilon
$$
  

$$
e = Y - \widehat{Y}
$$

Hypothèses du test de Sargan :

 $H_0$ : tous les instruments sont valides

 $H_A$ : au moins un des instruments n'est pas exogène (valide)

Si l'estimateur du terme d'erreur u n'est pas expliqué par  $Z_1$  et  $Z_2$ , cela signifie que u et  $Z_i$ sont indépendants.

. reg res2 twin5 time to fc female urban i.yob RBR birth sp i.yobm twin i.educlvl

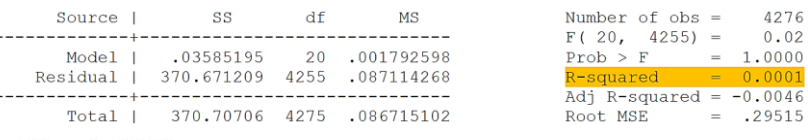

Le  $R^2$  est de 0.0001.

Dès lors, la formule de Sargan étant donnée par  $\boxed{S = nR^2} \sim \chi^2$ ,

 $\leftrightarrow$  S = 4276×0.0001 = 0.4276

On compare cette statistique de Sargan à la valeur critique d'une  $\chi^2$  de deux instruments et 1 variable instrumentée, et un taux de significativité de 5% :

. di invchi2tail $(1, 0.05) = 3.8414588$ 

#### $0.4276 < 3.8414$

La statistique de Sargan étant inférieure à la valeur critique d'une Chi2 au seuil de 5%, on ne peut pas rejeter l'hypothèse nulle « tous les instruments sont valides ». Dès lors, la seconde hypothèse, à savoir,  $Cov(Z, u) = 0$  est respectée.

 $.02$ 

. overid

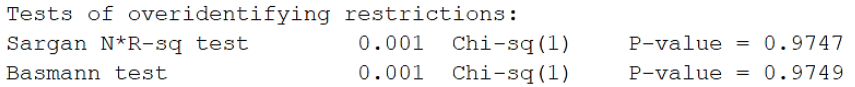

Le **test de Basmann** est équivalent au test de Sargan Le **test de Hansen** est une version robuste du test de Sargan

#### <span id="page-33-0"></span>*Test de DURBIN-WU-HAUSMAN dit test de HAUSMAN pour vérifier que la variable suspecte est bien endogène.*

<span id="page-33-2"></span><span id="page-33-1"></span>Commande *endogenous* TP 8

Le **test d'Hausman**, également connu comme le **test de Wu-Hausman** ou encore le **test de Durbin-Wu-Hausman** est un test statistique utilisé en économétrie pour comparer un estimateur convergent sous l'hypothèse nulle et l'hypothèse alternative, et un estimateur convergent et efficace (= de plus petit biais possible) sous l'hypothèse nulle mais non convergent sous l'hypothèse alternative.

Le test d'Hausman permet de tester l'hypothèse que l'estimateur des doubles moindres carrés est significativement différent de l'estimateur des moindres carrés ordinaires.

Le test est le suivant, on compare la différence entre les MC[O](#page-33-3)<sup>1</sup> et la régression instrumentée. Si le paramètre estimé n'est pas différent alors il n'y a pas d'endogénéité.

- Le test permet de faire un choix entre plusieurs modèles.
	- $\circ$  *H*<sub>0</sub> pas de violation de la 4<sup>ème</sup> condition de Gauss-Markoff (pas de problème d'endogénéité). Donc les modèles MCO et IV<sup>[2](#page-33-4)</sup> sont équivalents mais IV n'est jamais aussi précis que MCO (les coefficients sont légèrement biaisés mais ils sont efficients)
	- o *H*<sup>1</sup> : problème d'endogénéité, Les coefficients estimés des MCO et IV sont significativement différents. MCO est inconsistant (c'est-à-dire pas convergent). On doit donc préférer le modèle IV qui est sans biais, mais les écarts-types sont gonflés.
- Sous l'hypothèse nulle, le test statistique a une distribution chi-carré avec un nombre de degrés de liberté égal au nombre de variables instrumentées.
- Note : Cependant, si le test statistique n'est pas significatif, cela ne veut pas nécessairement dire que l'hypothèse nulle est vraie. Cela pourrait être qu'elle est fausse mais que les instruments utilisés en IV sont si faibles que les différences entre les estimations IV et MCO ne sont pas significatives.

#### **Exemple**

Pour savoir quel modèle parmi ceux utilisés aux différentes questions ci-dessus : le modèle de probabilité linéaire, 2SLS avec un instrument ou 2SLS avec deux instruments, il convient d'utiliser le test d'Hausman. Ce dernier permet de décider lequel nous semble le plus adéquat.

 $\Rightarrow$  Il faut donc faire un choix entre

- · Les variables instrumentées : non-biais mais les écarts-types sont gonflés
- · OLS : les coefficients sont légèrement biaisés mais ils sont efficients.

<span id="page-33-3"></span> $1 \text{ MCO} = \text{Moindres}$  Carrés Ordinaires (OLS = Ordinary Least Square)

<span id="page-33-4"></span> $2$  IV = Instrumented Variable = Variable instrumentée

Statistique de Hausman :

$$
H = \frac{\left(\sum_{i=1}^{3} (g_i - a_i)\right)^2}{\sum_{i=1}^{3} Var (g_i - a_i)} \sim \chi^2(k)
$$

 $Y = \alpha_0 + \alpha_1 X_1 + \alpha_2 X_2 + \alpha_3 X_3 + u$ 

OLS  $\hat{Y} = a_0 + a_1 X_1 + a_2 X_2 + a_3 X_3$ 

Hypothèses :

 $H_0$ : OLS & IV (variable instrumentale) sont consistants

MAIS IV n'est jamais efficient → on doit préférer l'OLS à l'IV

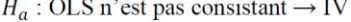

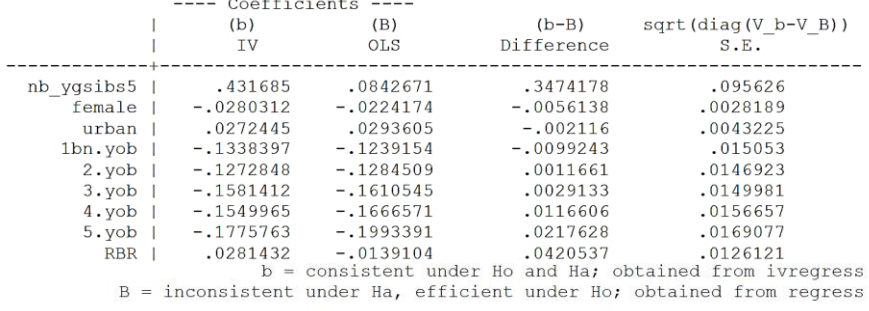

Test: Ho: difference in coefficients not systematic

chi2(19) =  $(b-B)'$   $((V_b-V_B)^(-1))(b-B)$  $\frac{13.20}{0.8282}$  $Prob>chi2 =$ 

Cette statistique de Hausman est de 13.20. On l'interprète en regardant la p-valeur associée. Celle-ci s'élève à 0.8282. Nous avons donc 82.82% de chance de nous tromper en rejetant l'hypothèse nulle. Par conséquent, nous ne rejetons pas l'hypothèse nulle. MLP et 2 SLS avec un instrument sont tous les deux consistants. IV est cependant moins efficace, on doit donc choisir MLP.

#### <span id="page-34-0"></span>*Résumé de la méthode par variables instrumentales.*

# Une procédure en deux étapes

Vrai modèle : $y\!\!=a_{\nu\!rai}\!\!+b_{\nu\!rai}\!\!x_{\rm endo}\!+\!c_{\nu\!rai}\!\cdot\! x_2\!\!+\!u$ avec  $cov(x_{\text{endo}}, u) \neq 0$ 

Première étape : on régresse la variable endogène à la fois sur l'instrument et sur les autres variables explicatives. NB : On met toutes les variables explicatives même non pertinentes en première étape.

 $\mathbf{x}_{\text{endo}} = a_0 + a_1 \cdot z_{\text{inst}} + a_2 \cdot z_2 + u_{\text{prem}}$ 

On récupère de cette première régression x'endo, la prédiction de la variable endogène  $x_{\text{endo}}$ :

 $x'_{endo} = a_0 + a_1 z_{inst} + a_2 x_2 = x_{endo} - u_{prem}$ 

Deuxième étape : on introduit cette prédiction dans la régression à la place de  $x_{endo}$ 

 $y = a_{est} + b_{est}x_{endo} + c_{est}x_{2} + u_{deux}$ 

comme  $z_{\text{inst}}$  et  $x_2$  ne sont pas corrélés avec le résidu *u*, alors  $x'_{\text{endo}}$  n'ést plus corrélé avec u, l'estimateur des variables instrumentales permet d'estimer sans biais b<sub>vrai</sub> (et aussi a<sub>vrai</sub> et c<sub>vrai</sub>).

 $E(b_{\text{ext}})=b_{\text{vec}}$ ;  $E(a_{\text{ext}})=a_{\text{vec}}$ ;  $E(c_{\text{ext}})=c_{\text{vec}}$ 

# La stratégie argumentative

- 1. Le raisonnement
- 2. Montrer que l'instrument est aussi bon qu'une ventilation aléatoire

- Non corrélation avec les autres variables explicatives

- 3. La variable suspecte est elle endogène ? - Test d'endogénéité dit de Wu-Hausman
- 4. Les instruments sont ils bien exogènes ?
	- Test d'exogénéité des instruments (ou de validité jointe des deux instruments) dit de Sargan
- 5. Les instruments sont ils suffisamment puissants pour corriger le biais ?
	- Faiblesse des instruments

# <span id="page-35-0"></span>Homoscédasticité :

#### <span id="page-35-1"></span>*Définition*

 $Var(\epsilon_i) = \sigma^2$ , constant *i* La variance des résidus est une constante. Autrement dit, la variance des résidus ne varie pas, elle n'est pas spécifique à chaque individu. Si la distribution du terme d'erreur n'est pas la même pour toutes les observations, on a de l'**hétéroscédasticité**.

#### <span id="page-35-2"></span>*Conséquences de l'hétéroscédasticité :*

• Les MCO restent **sans biais et convergents**, même en présence d'hétéroscédasticité. La qualité de l'estimation mesurée par *R*² ou Adjusted-*R*² reste valide. MAIS, la matrice de variance covariance des coefficients estimés est biaisée en présence d'hétéroscédasticité, donc les **écarts-types sont invalides**. On ne peut plus appliquer les tests d'hypothèses usuels postestimation (*t* statistics, *F* statistics ou *LM* statistics)

#### <span id="page-35-3"></span>*Causes de l'hétéroscédasticité :*

- Variables explicatives inobservées de variance différentes pour certains groupes (définis par des variables observées)
- Modèles à coefficients aléatoires
- Observations représentant des moyennes sur des sous-groupes.
- Répétition d'une même valeur de la variable à expliquer pour des valeurs différentes d'une variable explicative (ex : regroupement en tranches pour le revenu, etc.)

#### <span id="page-35-4"></span>*Solutions :*

- Utilisation de la méthode MCP (Moindres Carrés Pondérés)➔Transformation de variable.
	- Passer au log permet parfois de supprimer l'hétéroscédasticité.
	- On peut aussi diviser la variable qui pose problème. Par exemple, faire une régression sur des prix au m² plutôt que sur les prix proprement dit.
- Utilisation du modèle LOGIT ou PROBIT pour les variables binaires.
- Utilisation de la méthode MCG (moindres carrés généralisés)

# <span id="page-36-0"></span>*Tests* :

#### <span id="page-36-1"></span>*Test de BREUSCH PAGAN*

#### <span id="page-36-2"></span>R : Voir TP7

Le **test de Breusch-Pagan** permet de tester l'hypothèse d'homoscédasticité du terme d'erreur d'un modèle de régression linéaire. Il cherche à déterminer la nature de la variance du terme d'erreurs : si la variance est constante, alors on a de l'homoscédasticité ; en revanche, si elle varie, on a de l'hétéroscédasticité.

Par exemple, on estime le modèle suivant

$$
Y = \beta_0 + \beta_1 X + u
$$

et on obtient alors les valeurs résiduelles : *û.*

Les moindres carrés ordinaires (MCO) sont un estimateur faisant en sorte que la moyenne des résidus soit nulle. Ainsi, en supposant que la valeur des résidus ne dépend pas des variables explicatives, on peut exprimer la variance des résidus comme la valeur au carré des résidus. Si cette hypothèse n'est pas tenable, alors on pourrait par exemple exprimer la variance comme une relation linéaire entre les résidus et les variables explicatives. Un modèle de ce genre peut être testé en régressant les carrés des résidus sur **les variables explicatives** en utilisant une équation auxiliaire de la forme

$$
u^2 = \gamma_0 + \gamma_1 X + v
$$

C'est un test basé sur un test du  $\chi^2$  : si la statistique du test de Breusch-Pagan est supérieure à celle obtenue par le test du Chi-Deux, c'est-à-dire si la p-value est inférieure à un certain seuil (souvent 5%), alors on rejette l'hypothèse nulle d'homoscédasticité avec un risque d'erreur de première espèce de 5% (si on a choisi ce seuil).

Une des corrections possibles peut alors être l'utilisation des moindres carrés pondérés (si l'on connaît l'origine de l'hétéroscédasticité).

Le test se déroule en trois étapes :

- On estime le modèle par les MCO, ce qui nous permet d'obtenir les résidus que l'on élève ensuite au carré.
- On régresse le carré des résidus sur l'ensemble des *X*. S'il y a hétéroscédaticité, les coefficients des *X* ne seront pas tous significatifs. On récupère le *R*² de cette régression, et soit *K* le nombre de paramètres à estimer.
- On calcule la statistique de Breusch-Pagan :

2

BP Statistiques de Breusch-Pagan.

 $n$  Nombre d'observations  $BP = nR^2$  n

 $R^2$  Coefficient de détermination

qui suit une loi du chi<sup>2</sup> :  $\chi^2(K-1)$ .

• Si la statistique de Breusch-Pagan est supérieure à celle lue dans la table du Chi-Deux pour un certain niveau de risque d'erreur de première espèce (5% étant la valeur généralement retenue), alors on rejette l'hypothèse nulle d'homoscédasticité.

#### <span id="page-37-0"></span>*Test de GOLDFELD-QUANDT*

<span id="page-37-2"></span><span id="page-37-1"></span>Commande Stata *: estat hettest* R : Voir TP7

Le test de **Goldfeld-Quandt** teste la présence d'hétéroscédasticité. Ce test n'est valable que si l'une des variables est la cause de l'hétéroscédasticité et que le nombre d'observations est important. Il suppose aussi une forme spéciale d'hétéroscédasticité (typiquement que la variance augmente avec les *X* ). Il se compose de trois étapes.

- L'échantillon est divisé en trois parties contenant, primo, les 3/8 des observations avec les valeurs les plus petites de la variable *X*, secundo, les 3/8 des observations avec les valeurs les plus grandes et, tertio, le ¼ des observations présentes au milieu de la distribution des *X*.
- On fait une régression sur la partie inférieure et la partie supérieure et on compare ensuite la somme des carrés résiduels pour les deux régressions : *RSS*<sub>1</sub> et *RSS*<sub>2</sub>.
- La statistique du test est distribuée selon une loi de Fischer

les deux regressions : *l*  
ée selon une loi de Fisci  

$$
F(n_2, n_1) = \frac{RSS_2 / n_2}{RSS_1 / n_1}
$$

 $F(n_2, n_1) = \frac{RSS_2 / n_2}{RSS_1 / n_1}$ <br>
',  $RSS_2 \ge$  des carrés des résidus des deux régressions  $(RSS_2 > RSS_1)$  $F(n_2, n_1) = \frac{RSS_2 / n_2}{RSS_1 / n_1}$ <br>*RSS*<sub>1</sub>, *RSS*<sub>2</sub>  $\sum$  des carrés des résidus des deux régressions (*RSS*<sub>2</sub>  $>$  *RSS*  $F(n_2, n_1) = \frac{RSS_2 / n_2}{RSS_1 / n_1}$ <br>  $\Sigma$  des carrés des résidus des deux régressions ( $RSS_2 > RSS_1$ )

 $\cos_{1}$ ,  $R$ ,  $\sin_{2}$   $\geq$  des carres des residus des deux regressions ( $R$ ,  $\sin_{2}$ )<br> $\log$  Dégrés de liberté des régressions (En général  $n_1 = n_2$ )  $RSS_1$ ,  $RSS_2$   $\sum$  des carrés des résidus des deux régressions ( $RSS_2$ )<br>  $n_2$  Dégrés de liberté des régressions (En général  $n_1 = n_2$ ) *RSS*<sub>1</sub>,  $n_1$ <br>*RSS*<sub>1</sub>,  $n_2$   $\sum$  des carrés des résidus des deux régressions (*RSS*<sub>2</sub><br> $n_1, n_2$  Dégrés de liberté des régressions (En général  $n_1 = n$ 

• Si  $F(n_2, n_1) > F_{théorigue, n_1, n_2, \alpha}$ , on rejette  $H_0$ . Le modèle souffre d'hétéroscédasticité

#### <span id="page-37-3"></span>*Test de WHITE*

#### <span id="page-37-4"></span>R : Voir TP7

Le test de **WHITE** permet non seulement de déceler une éventuelle hétéroscédasticité, mais aussi d'identifier la forme que revêt cette hétéroscédasticité. Le test de White peut être fortement influencé par la présence d'outliers.

- Teste si la [variance](https://fr.wikipedia.org/wiki/Variance_(statistiques_et_probabilit%C3%A9s)) des [erreurs](https://fr.wikipedia.org/wiki/Erreur_statistique) d'un modèle de régression est constante [\(homoscédasticité\)](https://fr.wikipedia.org/wiki/Homosc%C3%A9dasticit%C3%A9).
- L'idée du test de White est de régresser le carré des résidus sur les variables explicatives, leur carré et tous les produits croisés.
- Il suffit ensuite de tester si *e*² dépend d'au moins un des termes de l'équation. Si on rejette l'hypothèse nulle qu'ils sont tous égaux à zéro, le test permettre de conclure qu'il existe de l'hétéroscédasticité et il faudra y remédier.
- Statistique

remédier.<br> $R^2$  Coefficient de détermination de  $e^2$ 

 $nR^2 \sim \chi^2_{p-1}$  *n* Taille de l'échantillon

p Nombre de coefficients  $\gamma$  à déterminer

$$
Y = \beta_1 + \beta_2 X_2 + \beta_3 X_3 + u
$$

$$
E(Y) = \hat{Y} = b_1 + b_2 X_2 + b_3 X_3 \qquad Y = \hat{Y} + e
$$

$$
e^{2} = \gamma_{1} + \gamma_{2} X_{2} + \gamma_{3} X_{3} + \gamma_{4} X_{2}^{2} + \gamma_{5} X_{3}^{2} + \gamma_{6} X_{2} X_{3} + \varepsilon
$$

 $H_0: \gamma_2 = \gamma_3 = \gamma_4 = \gamma_5 = \gamma_6 = 0$   $H_1: \gamma_i \neq 0$  pour au moins un *i* 

#### **Exemple**

```
whitetst
```
White's general test statistic:  $148.7045$  Chi-sq(19) P-value = 3.9e-22

Voir aussi : [https://www.dummies.com/education/economics/econometrics/test-for-heteroskedasticity](https://www.dummies.com/education/economics/econometrics/test-for-heteroskedasticity-with-the-white-test/)[with-the-white-test/](https://www.dummies.com/education/economics/econometrics/test-for-heteroskedasticity-with-the-white-test/)

#### Notes :

- 1) Dans les cas où le test de White est statistiquement significatif, l'hétéroscédasticité n'en est pas nécessairement la cause, ce peut être également dû à une mauvaise spécification du modèle. En conséquence, le test de White apparaît non seulement comme un test d'hétéroscédasticité mais également comme un test de spécification. Lorsqu'aucun terme d'interaction n'est introduit (les produits entre tous les couples de variables) alors le test de White est un pur test d'hétéroscédasticité. Mais si ces produits croisés ne sont pas introduits alors c'est à la fois un test d'hétéroscédasticité et de biais de spécification.
- 2) La procédure de White permet également de définir une matrice variance-covariance « robuste » à l'hétéroscédasticité (matrice sandwich). On obtient alors des écarts-types « robustes ». Remarquons que les coefficients estimés restent strictement les mêmes que dans l'estimation sans l'option « robust ». L'estimation des coefficients reste donc inefficiente, mais non biaisée comme auparavant. Cette correction de White peut s'avérer peu performante en petit échantillon.

# <span id="page-38-0"></span>Indépendance sérielle et Autocorrélation.

#### <span id="page-38-1"></span>*Définition*

 $Cor(\varepsilon_i, \varepsilon_j) = 0$ ,  $i \neq j$ . La corrélation entre les résidus est nulle. Les valeurs du terme d'erreur dans les observations de l'échantillon doivent être générées indépendamment les unes des autres.

Si  $Cor(\varepsilon_i, \varepsilon_j) \neq 0$ ,  $i \neq j$  alors il y a **autocorrélation** ou **dépendance sérielle**.

#### <span id="page-38-2"></span>*Conséquence de la dépendance sérielle :*

- Les estimateurs par la méthode MCO fournira des estimateurs **non efficaces et non biaisés**.
- L'[e](#page-38-4)rreur standard ne sera pas valide et donc l'inférence<sup>3</sup> ne sera pas valide également.

#### <span id="page-38-3"></span>*Modèles*

• **Autocorrélation autorégressive d'ordre 1 (AR(1))** est le modèle le plus courant. Dans ce modèle, on retrouve comme variable explicative une variable dépendante retardée (*Y*–1).

<span id="page-38-4"></span><sup>&</sup>lt;sup>3</sup> En statistique, l'inférence associe un degré de probabilité à une action, une proposition, etc en liaison avec une autre action, proposition etc.

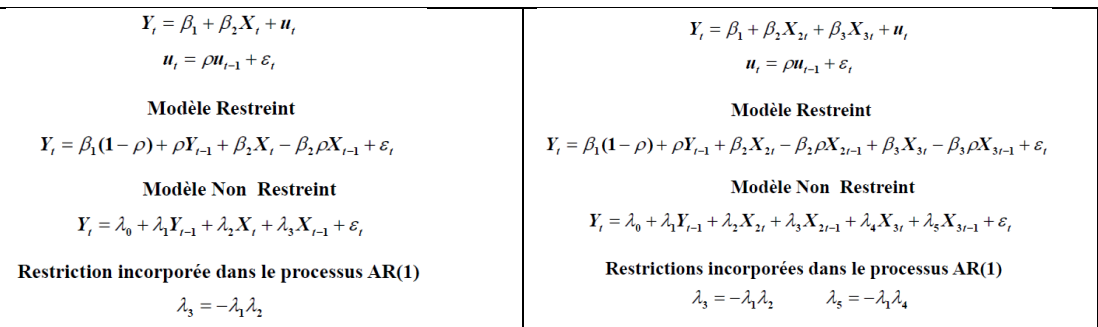

En général le nombre de restrictions dans le modèle AR(1) est égale au nombre de variables explicatives.

Note : variable laguée = variable dépendante retardée. ( $Y_t$  dépend de  $Y_{t-1}$ )

- L'AR(1) est autorégressive, car  $u_t$  dépend de ses propres valeurs passées, et de premier ordre, car elle dépend seulement de sa valeur précédente. *u<sup>t</sup>* dépend aussi de *t*, une injection d'un caractère aléatoire nouvellement apparue au temps *t*, souvent décrite comme l'**innovation** au temps *t*.
- Les écarts-types estimés des MCO et les tests d'inférence statistiques ne sont pas fiables (même si les  $\beta_j$  restent sans biais). Les vrais écarts-types sont sous-estimés.
- L'autocorrélation positive est plus fréquente que l'autocorrélation négative.

#### <span id="page-39-0"></span>*Test de DURBIN-WATSON*

- Le test de **DURBIN-WATSON** permet de déterminer s'il y a de **l'autocorrélation d'ordre 1.**
- Le nombre d'observations doit être supérieur ou égal à 15. Le test de Durbin et Watson est un test présomptif d'indépendance des erreurs du fait qu'il utilise les résidus.
- Plus la statistique du test est proche de 2, et plus on peut avoir confiance qu'il n'y a pas d'autocorrélation. En général, on admet une valeur entre 1 et 3. Certains considèrent une valeur entre 1.5 et 2.5. En dessous on une autocorrélation positive et au-dessus une autocorrélation négative.

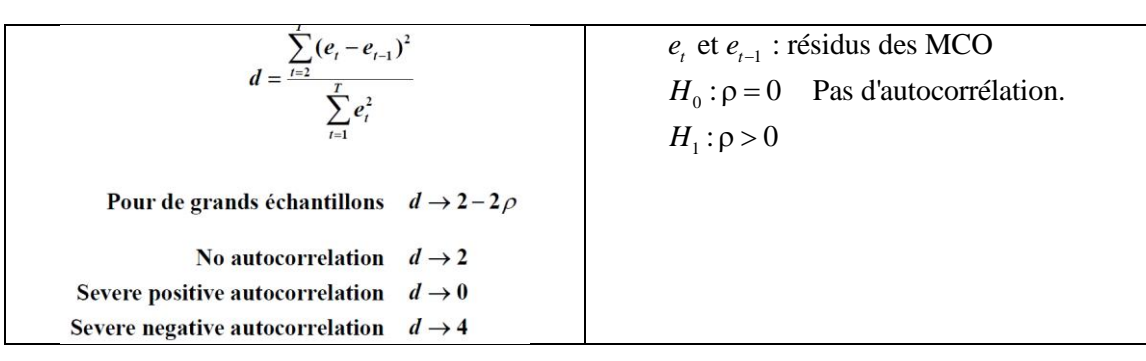

#### **Exemple**

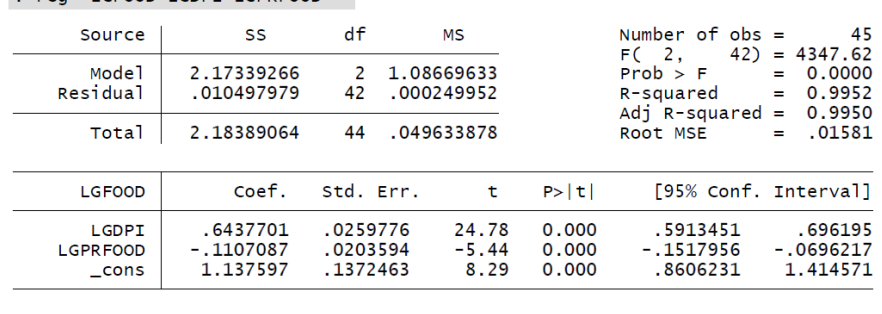

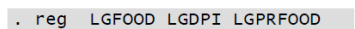

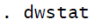

Durbin-Watson d-statistic(  $3, 45$ ) = .8294176

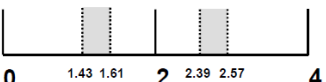

La statistique d'est très basse, sous d<sub>L</sub> pour le test à 5% (1.35), donc nous rejetons l'hypothèse nulle qu'il n'y a pas d'autocorrélation.

#### <span id="page-40-0"></span>*Solution – Général vers spécifique*

#### Voir TP 10

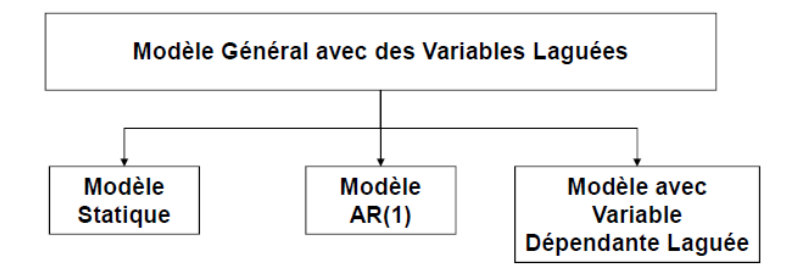

• Etape 1 : Nous commençons avec un **modèle général** comprenant toutes les variables laguées. Pour déterminer si notre modèle est statique ou dynamique, nous allons poser comme hypothèse nulle que les coefficients devant les variables laguées sont égaux à 0. (Une **variable laguée** est une variable retardée). Autrement dit, cela signifie qu'il n'y a pas d'autocorrélation. Si nous rejetons cette hypothèse nulle, notre modèle sera **dynamique<sup>4</sup>** .

ique<sup>4</sup>.  
\n
$$
Y_{t} = \lambda_{0} + \lambda_{1} Y_{t-1} + \lambda_{2} X_{1t} + \lambda_{3} X_{1t-1} + \lambda_{4} X_{2t} + \lambda_{5} X_{2t-1} + \varepsilon_{i}
$$
\n
$$
H_{0}: \lambda_{1} = \lambda_{3} = \lambda_{5} = 0
$$
\n(1)

Si on rejette *Ho*, on a un modèle **dynamique**. Si on accepte *H*0, on a un modèle **statique** Attention : cette régression doit se faire par la commande dynlm() en R.

Si ces variables sont uniquement exogènes, on parlera de **modèles à retards échelonnés**.

Si ces variables retardées correspondent à l'endogène (*Y*), on parlera de **modèles autorégressifs**.

En général, on rencontre souvent des modèles autorégressifs et à retards échelonnés.

<span id="page-40-1"></span><sup>4</sup> Un modèle est dit **dynamique** s'il fait intervenir des variables décalées dans le temps contrairement aux modèles statiques. Un modèle dynamique fait donc intervenir des retards sur une ou plusieurs variables.

- Etape 2 : On construit l'équation correspondant à l'AR1, dans laquelle l'autocorrélation devrait être éliminée, ce qui peut être vérifié par un test.
	- o On part de l'équation sans lag

ation sans lag  
\n
$$
Y_{i} = \alpha_{0} + \alpha_{1} X_{1i} + \alpha_{2} X_{2i} + \varepsilon_{i}
$$
\n(2)

$$
Y_{i} = \alpha_{0} + \alpha_{1} X_{1i} + \alpha_{2} X_{2i} + \varepsilon_{i}
$$
  
\n
$$
\rho Y_{i-1} = \alpha_{0} + \alpha_{1} X_{1i-1} + \alpha_{2} X_{2i-1} + \varepsilon_{i}
$$
\n(3)

$$
\rho Y_{t-1} = \alpha_0 + \alpha_1 X_{1t-1} + \alpha_2 X_{2t-1} + \varepsilon_i
$$
\n(3)\n
$$
Y_t = \alpha_0 + \rho Y_{t-1} + \alpha_1 X_{1t} - \rho \alpha_1 X_{1t-1} + \alpha_2 X_{2t} - \rho \alpha_2 X_{2t-1} + \varepsilon_i
$$
\n(4)

Cette équation (4) est l'équation dite **AR1** ou encore l'équation **restreinte (ou contrainte)**. *Important* : notons que cette équation est **non-linéaire.**

o Par identification entre (1) et (4), on trouve  
\n
$$
\rho = \lambda_1, \quad \alpha_1 = \lambda_2, \quad \alpha_2 = \lambda_4
$$

Ainsi que

 $(5)$  $\lambda_3 = -\lambda_1 \lambda_2$  et  $\lambda_5 = -\lambda_1 \lambda_4$ 

Les deux relations (5) forment les **restrictions** appelées plus exactement **les restrictions de facteurs commun.** En d'autres termes, si on impose aux coefficients de l'équation (1) les restrictions (5), on obtient l'équation (4). En principe, il y a autant de restrictions que de variables indépendantes.

Attention : l'équation AR1 n'est pas une équation linéaire, et, en R, il faut utiliser la commande nls()

- Etape 3 : Si on a un modèle dynamique, nous devons faire un test qui nous permet de voir si le modèle AR1 serait le plus approprié. Il s'agit du **test de facteur commu[n](#page-41-0)<sup>5</sup>** car le test *F* n'est plus approprié puisqu'il s'agit d'un modèle non-linéaire. Nous allons donc utiliser une statistique alternative qui permet de comparer les RSS du modèle restreint et du modèle nonrestreint. On se pose donc sur la significativité de la perte de validité d'approximation.
	- $\frac{t}{\rho} \sim \chi^2(\rho)$  $\chi^2$ nombre d'observations Somme des carrés des résidus dans le modèle restreint RSS<sub>n</sub> Somme des carrés des résidus dans le modèle non restreint. Nombre de degré de libeté = nombre de restrictions. *t RSS u*  $\boldsymbol{I}$  $\boldsymbol{\omega}$ *n*  $n \log \frac{RSS}{ES}$ *RSS<sub>t</sub>*  $\frac{RSS_t}{RSS_u} \sim \chi^2(\rho)$  *RSS<sub>u</sub>*

 $H_0$ : les restrictions sont valides  $\rightarrow$ On garde le modèle AR(1)  $H_1$ : les restrictions sont non valides  $\rightarrow$ On garde le modèle général.

- o *H*<sup>0</sup> : Si on a déterminé au point précédent qu'on gardait AR(1), il faut maintenant tester si le modèle souffre toujours d'autocorrélation. Voir test *h* de Durbin-Watson ou test de Breusch-Godfrey
- $\circ$  *H*<sub>1</sub>: Si on a déterminé que le modèle AR(1) n'est pas significativement différent du modèle général, on peut conclure que l'autocorrélation d'ordre 1 se trouvait uniquement dans le terme d'erreur et on garde le modèle général.

<span id="page-41-0"></span><sup>5</sup> C'est le test de Sargan-Hendry-Mizon. On parle de facteurs communs au sens ou dans l'équation AR1 plusieurs Les des coefficients des variables possèdent un facteur commun ; Par exemple  $\lambda_3 = -\lambda_1 \lambda_2$  et  $\lambda_5 = -\lambda_1 \lambda_4$ possède  $λ_1$  en commun.

• Etape 4 : Si on a déterminé que l'on ne gardait pas l'AR(1), on peut tester un modèle statique (2), dans lequel on peut introduire un lag uniquement que la variable dépendante.

$$
Y_{t} = \alpha_{0} + \rho Y_{t-1} + \alpha_{1} X_{1t} + \alpha X_{2t} + \varepsilon_{i}
$$

On vérifiera évidemment l'autocorrélation de ce modèle.

#### <span id="page-42-0"></span>*Test h de DURBIN-WATSON*

• Si **une seule variable dépendante laguée qui est aussi une variable explicative**, on utilise de test de DURBIN-WATSON alternatif dit *h* de DURBIN-WATSON. (On ne peut pas utiliser le test de DURBIN-WATSON vu plus haut lorsqu'il y a des variables laguées dans le modèle, ce qui est le cas de AR(1))

$$
Y_{t} = \beta_{1} + \beta_{2}X_{t} + \beta_{3}Y_{t-1} + u_{t}
$$
\n
$$
u_{t} = \rho u_{t-1} + \varepsilon_{t}
$$
\n
$$
Y_{t-1} = \beta_{1} + \beta_{2}X_{t-1} + \beta_{3}Y_{t-2} + u_{t-1}
$$
\n
$$
= \beta_{1} + \beta_{2}X_{t-1} + \beta_{3}Y_{t-2} + u_{t-1}
$$
\n
$$
= \beta_{1} + \beta_{2}X_{t-1} + \beta_{3}Y_{t-2} + u_{t-1}
$$
\n
$$
= \beta_{1} + \beta_{2}X_{t-1} + \beta_{3}Y_{t-2} + u_{t-1}
$$
\n
$$
= \beta_{2} + \beta_{2}X_{t-1}
$$
\n
$$
= \beta_{3} + \beta_{3}X_{t-2}
$$
\n
$$
= \beta_{4} + \beta_{5}X_{t-1}
$$
\n
$$
= \beta_{5} + \beta_{6}X_{t-1}
$$
\n
$$
= \beta_{7} + \beta_{8}X_{t-2}
$$
\n
$$
= \beta_{8} + \beta_{1}X_{t-1}
$$
\n
$$
= \beta_{1} + \beta_{2}X_{t-1}
$$
\n
$$
= \beta_{1} + \beta_{2}X_{t-1}
$$
\n
$$
= \beta_{1} + \beta_{2}X_{t-1}
$$
\n
$$
= \beta_{1} + \beta_{3}X_{t-2}
$$
\n
$$
= \beta_{1} + \beta_{4}X_{t-1}
$$
\n
$$
= \beta_{1} + \beta_{4}X_{t-1}
$$
\n
$$
= \beta_{1} + \beta_{5}X_{t-2}
$$
\n
$$
= \beta_{1} + \beta_{6}X_{t-1}
$$
\n
$$
= \beta_{1} + \beta_{2}X_{t-1}
$$
\n
$$
= \beta_{1} + \beta_{2}X_{t-1}
$$
\n
$$
= \beta_{1} + \beta_{2}X_{t-1}
$$
\n
$$
= \beta_{1} + \beta_{2}X_{t-2}
$$
\n
$$
= \beta_{1} +
$$

Le *h* de DW est normalement distribué.

#### **Exemple**

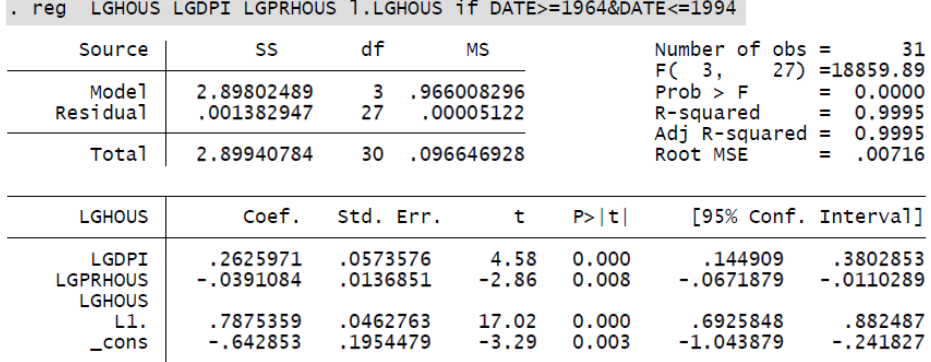

dwstat

Durbin-Watson d-statistic( 4,  $31) = 1.915793$ 

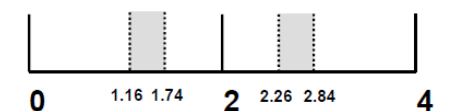

. Durbin h=0.2426

#### <span id="page-43-0"></span>*Test de BREUSCH-GODFREY*

R : Voir TP10 Commande R : bgtest() Commande STATA : estat bgodfrey

- **Une ou plusieurs** variables indépendantes laguées. On utilise le test de **BREUSCH-GODFREY**. Ce test, fondé sur un test de Fisher de nullité de coefficients ou de Multiplicateur de Lagrange (« *LM test* »), permet de tester une **autocorrélation d'un ordre supérieur à 1** et reste valide en présence de la variable dépendante décalée en tant que variable explicative. L'idée générale de ce test réside dans la recherche d'une relation significative entre le résidu et ce même résidu décalé.
- **Attention :** Le test de BREUSCH-GODFREY n'est plus valable lorsqu'on introduit une variable dépendante (*Y*–1) car il se base sur les résidus qui ne sont pas valable en cas d'autocorrélation.
- Le test se fait en trois étapes :
	- o Estimation par les MCO du modèle et calcul du résidu *ut,* puisque les erreurs sont inconnues, le test porte sur les résidus.
	- o Estimation par les MCO de l'équation intermédiaire. *n* est le nombre d'observations disponibles (attention chaque décalage entraîne la perte d'une observation, ce qui explique dans la formule donnée plus loin le facteur *n* – *p*) pour estimer les paramètres du modèle et *R*²le coefficient de détermination.
	- o Test d'hypothèses sur l'équation intermédiaire. *H*<sup>0</sup> est que tous les ρ sont nuls. Si on refuse l'hypothèse nulle, alors il existe un risque d'autocorrélation des erreurs à l'ordre *p.* Pour mener ce test, nous avons deux possibilités : soit effectuer un test de Fisher classique de nullité des coefficients ρ*i*, soit recourir à la statistique *LM* qui est distribuée comme un χ 2 à

p degrés de liberté ; si  $(n-p)R^2 > \chi^2$  $p = (n-p)R^2 > \chi^2_{p,th\acute{e}origue}$  au seuil α, on rejette l'hypothèse 'indépendance des erreurs.

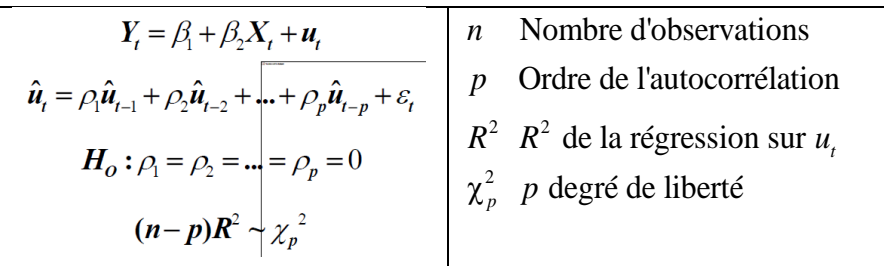

#### **Exemple**

. regress consump wagegovt

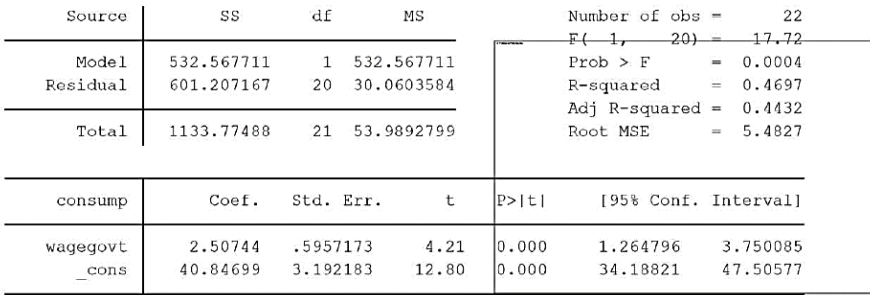

. estat bgodfrey, lags (1/2)

Breusch-Godfrey LM test for autocorrelation

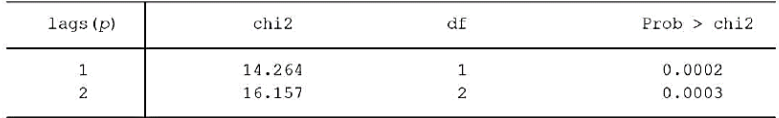

# <span id="page-44-0"></span>Normalité :

 $\varepsilon_i$  ~ Normal *i* La répartition des résidus suit une loi normale.

La vérification de la normalité peut se faire via de nombreux tests : Kolmogorov-Smirnov, Shapiro, etc.

# <span id="page-44-1"></span>Pas de paramètres incidentaux.

Le nombre de variables explicatives *K* ne doit pas augmenter avec le nombre d'observations *N*.

# <span id="page-45-0"></span>Les modèles à variables dépendantes binaires.

**Note** : attention aux interprétations. *Y* est exprimé sur une échelle de 0 à 1. Quand *Y* passe de 40% à 44%, il faut dire que *Y* augmente de 4 **points de pourcentage** et pas de 4%. Par exemple, si  $\beta_1 = -$ 0.05, alors si *X*<sup>1</sup> augmente de 1 unité alors *Y* diminue de 5 points de pourcentage.

# <span id="page-45-1"></span>Modèle de probabilité linéaire (MCO)

La variable dépendante ne peut prendre que deux valeurs, en général 0 ou 1. Le modèle est  $Y = \beta_0 + \beta_1 X_1 + \beta_2 X_2 + ... + \beta_i X_i$ 

$$
Y = \beta_0 + \beta_1 X_1 + \beta_2 X_2 + \dots + \beta_i X_i
$$

#### <span id="page-45-2"></span>*Inconvénients*

- Possibilité d'obtenir des estimations de probabilité anormale :  $P > 1$  ou  $P < 0$
- Les termes d'erreur ne sont pas distribués normalement :  $u \sim N(0, \sigma_u^2)$ . En fait, la distribution du terme d'erreur n'est même continue.
- Les estimateurs sont biaisés.
- **Hypothèse d'homoscédasticité non remplie**. Les termes d'erreur sont spécifiques pour chaque individu.  $var(u_i) = \sigma_i^2$ . Un modèle dichotomique est toujours hétéroscédastique.

# <span id="page-45-3"></span>LOGIT, PROBIT.

- Les **coefficients** fournis par le logit ou probit sont **illisibles** en tant que tel. Seul le signe est lisible. En conséquence, ne jamais comparer deux coefficients. Par ailleurs, nous observons que l'**élasticité est variable**.
- L'avantage d'un modèle logit ou probit est que les valeurs obtenues ne dépassent jamais les bornes 0 et 1, tandis que le modèle linéaire peut donner des valeurs aberrantes, inférieures à 0% et supérieures à 100%. L'élasticité d'un modèle logit ou probit est plus vraisemblable qu'un modèle linéaire, puisque ce premier attribue un effet marginal pour chaque individu contrairement au modèle linéaire. Cela rend donc les prédictions plus exactes.

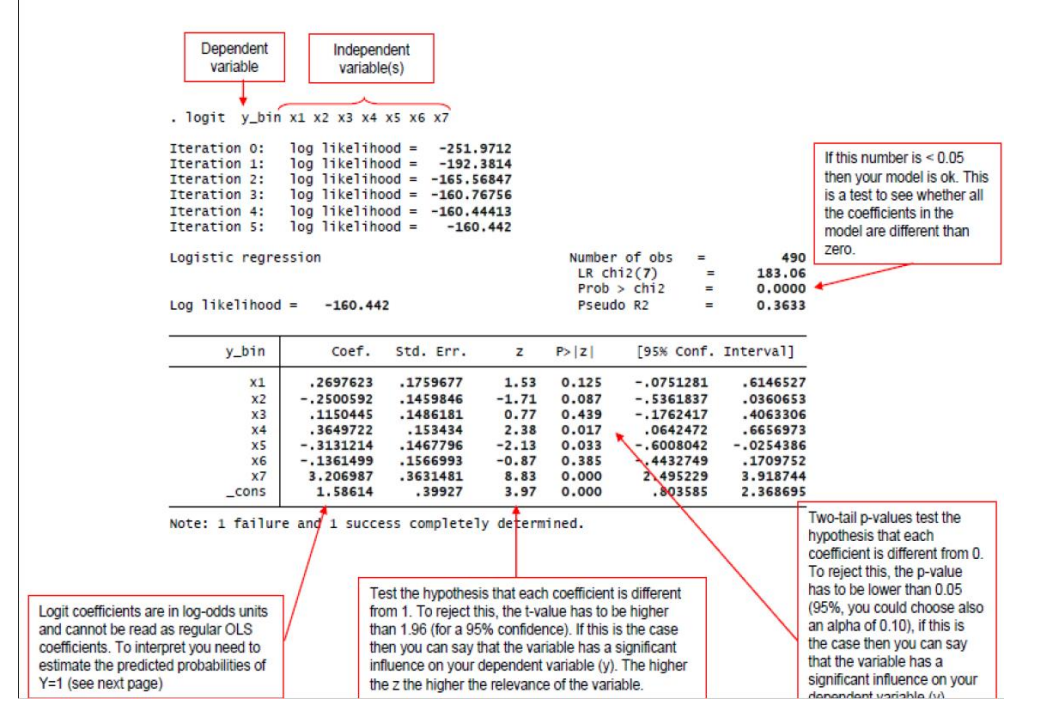

#### <span id="page-46-0"></span>*Effets marginaux*

Il est important de calculer les effets marginaux car les fonctions logit et probit sont des fonctions nonlinéaires. Si dans une modèle de probabilité linéaire, l'effet marginal est le même pour tous les individus, dans un modèle logit ou probit l'effet est différent pour chaque individu.

**Effet marginal à la moyenne** (ou **au point moyen**) : on évalue l'effet marginal en prenant la moyenne de chaque variable explicative. Ce qui revient à définir un individu moyen qui n'existe probablement.

Une deuxième façon de faire est de calculer l'effet marginal de chaque individu (qui existe) et de prendre la moyenne des effets marginaux. On obtient l'**effet marginal moyen**. Cette méthode est en général préférable.

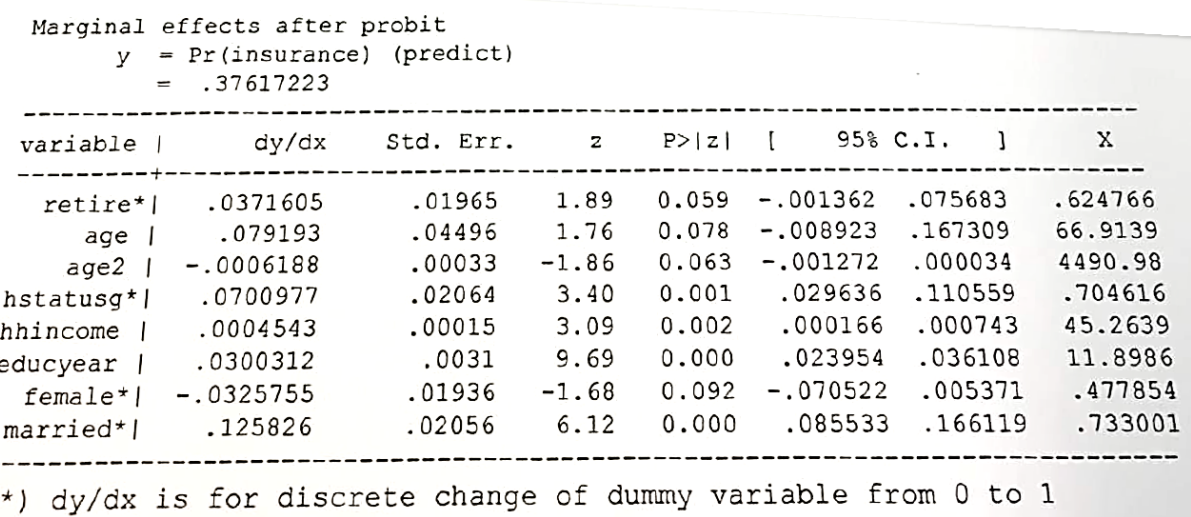

Rappel : ne jamais interpréter le coefficient de l'effet marginal, mais uniquement son signe. Par exemple, de 0.08 ne signifie pas une probabilité ou un effet plus grand qu'une valeur de 0.05, mais simplement une probabilité plus grande par rapport à la référence de base.

# <span id="page-46-1"></span>Comment évaluer les différents modèles ?

- Count R<sup>2</sup>
- McFadden R<sup>2</sup>
- AIC

 $\overline{(\ }$ 

Pour la définition de ces critères, au paragraphe « Comment juger de la qualité d'une régression ? »

### <span id="page-46-2"></span>*LIKEHOOD RATIO test: LR test.*

Ce test permet de savoir si on améliore de façon significative en incluant des variables explicatives *H*<sup>0</sup> : l'inclusion des variables n'améliore pas la fonction de vraisemblance.

*H*<sup>1</sup> : l'inclusion de variables améliore la vraisemblance.

Démarche :

- Estimer le modèle avec constante uniquement : *Probit*<sub>0</sub> et récupérer la valeur de la fonction log de vraisemblance.
- Estimer le modèle complet avec toutes les variables : *Probit*
- Statistique du test

$$
LR = 2(\log L(Probit) - \log L(Probit_0))
$$

Suit une distribution du  $\chi^2$  avec comme nombre de degré de liberté le nombre de variables ajoutées.

#### <span id="page-47-0"></span>*WALD test.*

Le test de Wald est souvent utilisé pour tester la significativité individuelle des coefficients (comme le test de Student avec les MCO) Soit le modèle :

 $\frac{1}{0}$  :  $\beta_1$  $_{0} + \beta_{1}$  $\beta_1 : \beta_1$ :  $\beta_1 = 0$  $Y = \beta_0 + \beta_1 X + \varepsilon$   $H_0 : \beta_1 = 0$ <br> $H_1 : \beta_1 \neq 0$  $\beta_1=0$  $= \beta_0 + \beta_1 X + \varepsilon$  $p_1 = 0$ <br> $\beta_1 \neq 0$ 

Statistique

$$
z = \frac{b_1}{se(b_1)}
$$

La statistique *z* suit une loi normale (comme la distribution au sein de la population est inconnue) Le test peut être utilisé également de manière plus générale pour les tests sur plusieurs coefficients. Dans ce cas la statistique de Wald est (les β étant des vecteurs) :<br>  $W = (b - \beta_{H_o})(\text{var}(b))^{-1}(b - \beta_{H_o})'$ 

$$
W = (b - \beta_{H_o})(var(b))^{-1} (b - \beta_{H_o})^{\prime}
$$

*LR* = 2(log *L*(*Probit)* - log *L*(*Probit<sub>0</sub>*))<br>du  $\chi^2$  avec comme nombre de degré de liberté le nombre de variables<br>dilsé pour tester la significativité individuelle des coefficients (comme le<br>  $Y = \beta_0 + \beta_1 X + \varepsilon$  La statistique de Wald suivra alors une distribution de  $\chi^2$  avec comme ddl le nombre de paramètres estimés. On peut tester par exemple si l'ensemble des coefficients sont différents de 0 (comme le test *F*)

# <span id="page-48-0"></span>TOBIT : modèle de régression tronqué ou censuré

La variable dépendante est sujette à **une limite supérieure ou inférieure** (parfois les deux). Si une variable dépendante est censurée (c'est-à-dire qu'un résultat positif n'est pas observé pour toutes les observations), elle provoque une concentration d'observations à des valeurs nulles. Si ce n'est pas pris en compte dans la procédure d'estimation, une estimation des moindres carrés ordinaires produira des estimations biaisées des paramètres. Avec les variables dépendantes censurées, il y a violation de l'hypothèse de Gauss-Markov de corrélation nulle entre les variables indépendantes et le terme d'erreur.

# <span id="page-48-1"></span>Utilisation des MCO

Par exemple soit le modèle :

 $Y = \beta_0 + \beta_1 X + u$  avec  $Y \ge 0$ 

Dans ce cas :

- Les estimateurs seront biaisés et non convergents.
- L'estimateur de  $\beta_0$  est biaisé vers le bas
- L'estimateur de  $\beta_1$  est biaisé vers le haut.

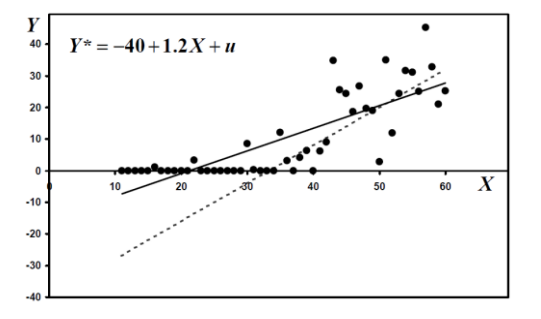

• Notons que la sélection des valeurs de *Y* non négatives entraîne un biais de sélection.

# <span id="page-48-2"></span>**Tobit**

Le modèle Tobit est un mélange mixte entre une régression linéaire pour les valeurs positives et une régression Logit ou Probit pour les autres observations.

#### <span id="page-48-3"></span>*Inverse du ratio de Mill*

En statistiques, l'**inverse du ratio de Mill** est le ratio de la densité de probabilité sur la fonction de répartition d'une variable aléatoire.

$$
m = \frac{\text{Density de probabilité}}{\text{Function de répartition}}
$$

Une application courante du ratio Mills inverse (parfois aussi appelé « risque de non-sélection ») se produit dans l'analyse de régression pour tenir compte **d'un biais de sélection possible**. Lorsque l'inverse du ratio de Mill n'est pas significatif, cela veut dire qu'il n'existe pas de biais de sélection et la MCO peut être utilisée. Cela veut aussi dire que l'échantillon a été tiré aléatoirement.

#### <span id="page-48-4"></span>*La procédure de Heckman*

James Heckman a proposé une procédure d'estimation en deux étapes utilisant le ratio inverse de Mills pour corriger le biais de sélection.

Dans un premier temps, une régression pour observer un résultat positif de la variable dépendante est modélisée avec un modèle probit. Le rapport Mills inverse doit être généré à partir de l'estimation d'un modèle probit, un logit ne peut pas être utilisé. Le modèle probit suppose que le terme d'erreur suit une distribution normale standard. Les paramètres estimés sont utilisés pour calculer le ratio inverse de Mills, qui est ensuite inclus comme variable explicative supplémentaire dans l'estimation de la MCO.

Dans un deuxième temps, on régresse les valeurs positives de la variable dépendante (si *Y* doit être positif) avec les différentes variables explicatives et l'inverse du ratio de Mill.

Finalement, on compare les résultats d'une régression simple, d'une régression corrigée du biais de censure, d'une estimation faite avec les moindres carrées généralisés corrigés du biais de censure, et, d'une estimation faite avec le maximum de vraisemblance.

# <span id="page-50-0"></span>Séries temporelles - Stationnarité

Avant le traitement d'une série chronologique, il convient d'en étudier les caractéristiques stochastiques. Si ces caractéristiques – c'est-à-dire son espérance et sa variance – se trouvent modifiées dans le temps, la série chronologique est considérée comme non stationnaire ; dans le cas d'un processus stochastique invariant, la série temporelle est alors stationnaire. De manière formalisée, le **processus stochastique** *yt* **est stationnaire** si :

 $E(y_t) = E(y_{t+m}) = \mu \forall t$  et  $\forall m$ , la moyenne est constante et indépendante du temps ;

 $var(y_t)$  < ∞ ∀*t*, la variance est finie et indépendante du temps ;

 $cov(y_t, y_{t+k}) = E[(y_t - \mu)(y_{t+k} - \mu)] = y_k$ , la covariance est indépendante du temps.

Note : Le processus ne doit pas nécessairement suivre une distribution normale.

Il apparaît, à partir de ces propriétés, qu'un processus de bruit blanc1 ε*t* dans lequel les ε*t* sont indépendants et de même loi *N*(0,σ <sup>2</sup>ε ) est **stationnaire**.

Une série chronologique est donc stationnaire si elle est la réalisation d'un processus stationnaire. Ceci implique que la série ne comporte ni tendance, ni saisonnalité et plus généralement aucun facteur n'évoluant avec le temps.

On parle d'**indépendance sérielle** si les termes d'erreur des différentes observations ne sont pas corrélés.

#### <span id="page-50-1"></span>*Test de DICKEY et FULLER Augmentés (ADF)*

Voir TP10 R : package tseries: adf.test() Package aTSA : stationary.test()

Les tests de Dickey-Fuller (DF) permettent de mettre en évidence le caractère stationnaire ou non d'une chronique par la détermination d'une tendance déterministe ou stochastique.

# <span id="page-51-0"></span>Liste des principaux tests utilisés

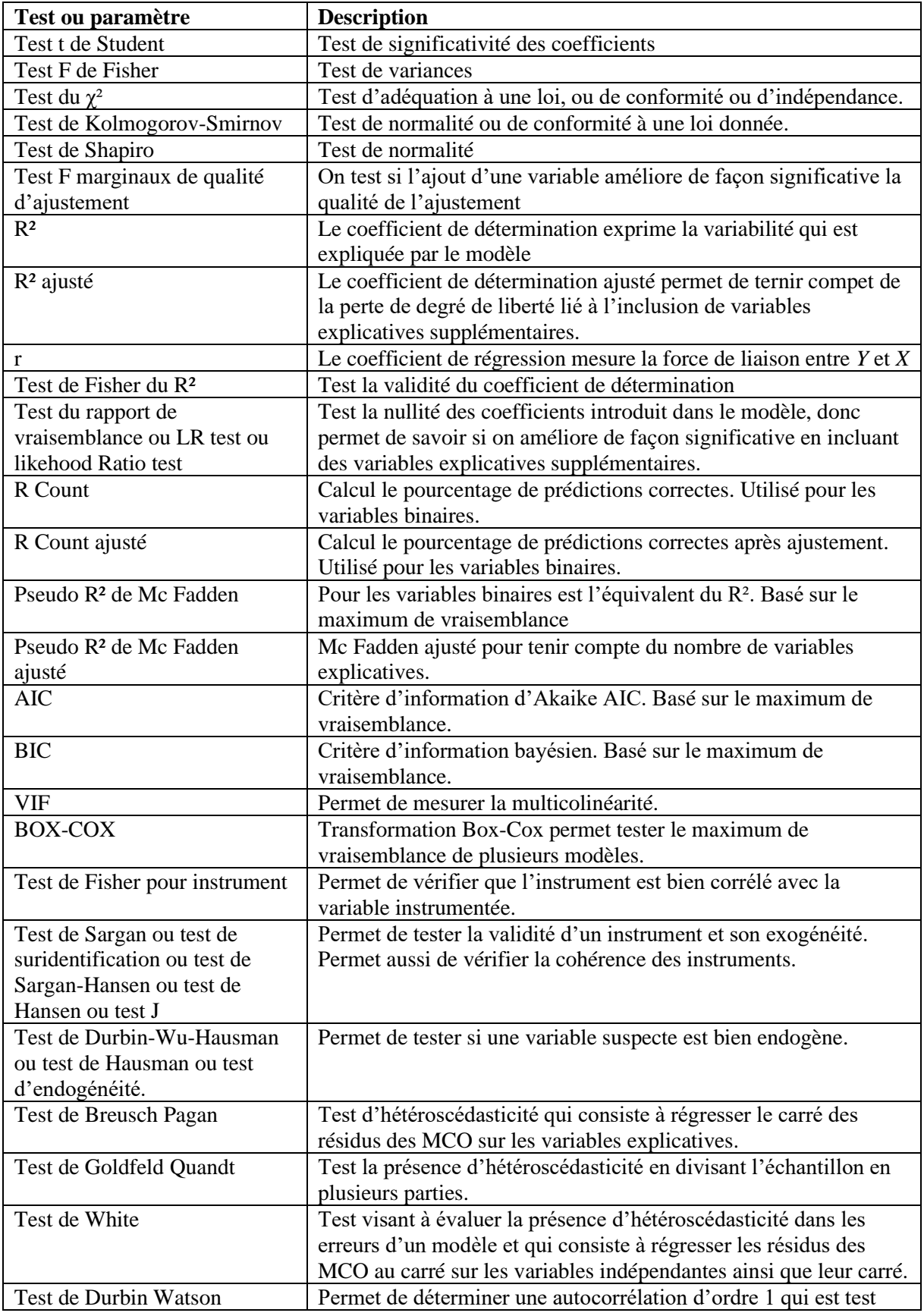

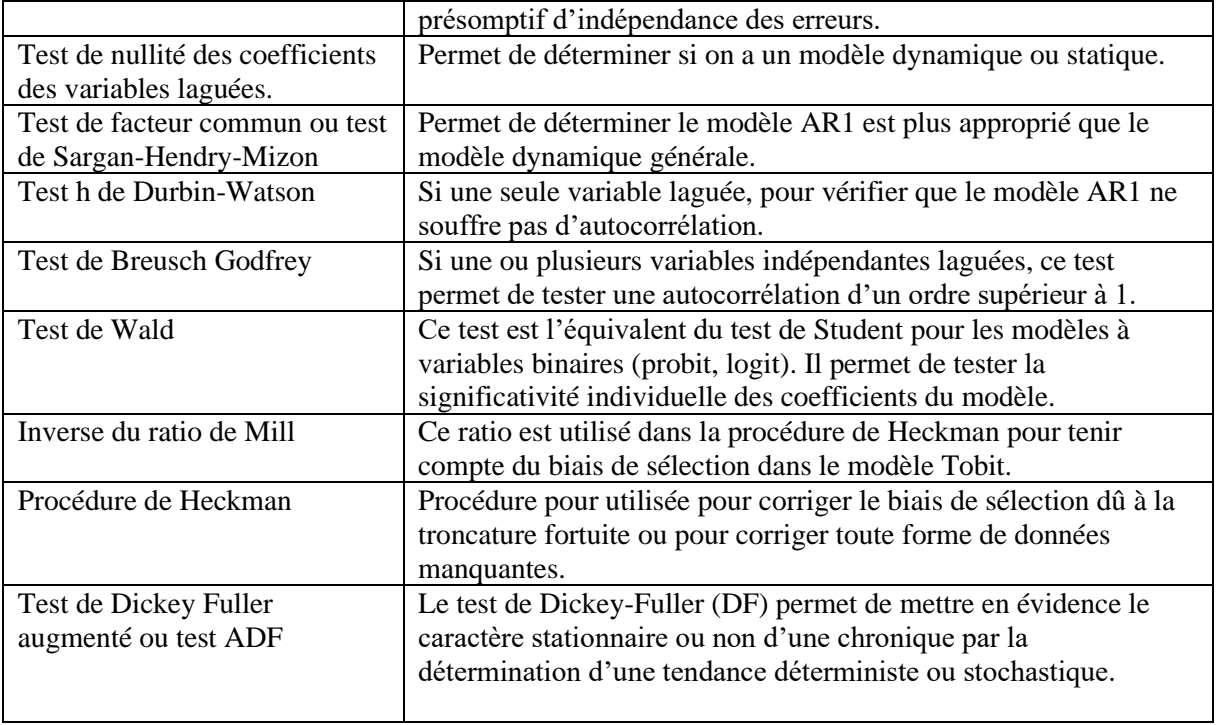

# Résumé de quelques problèmes typiques rencontrés en économétrie

<span id="page-53-0"></span>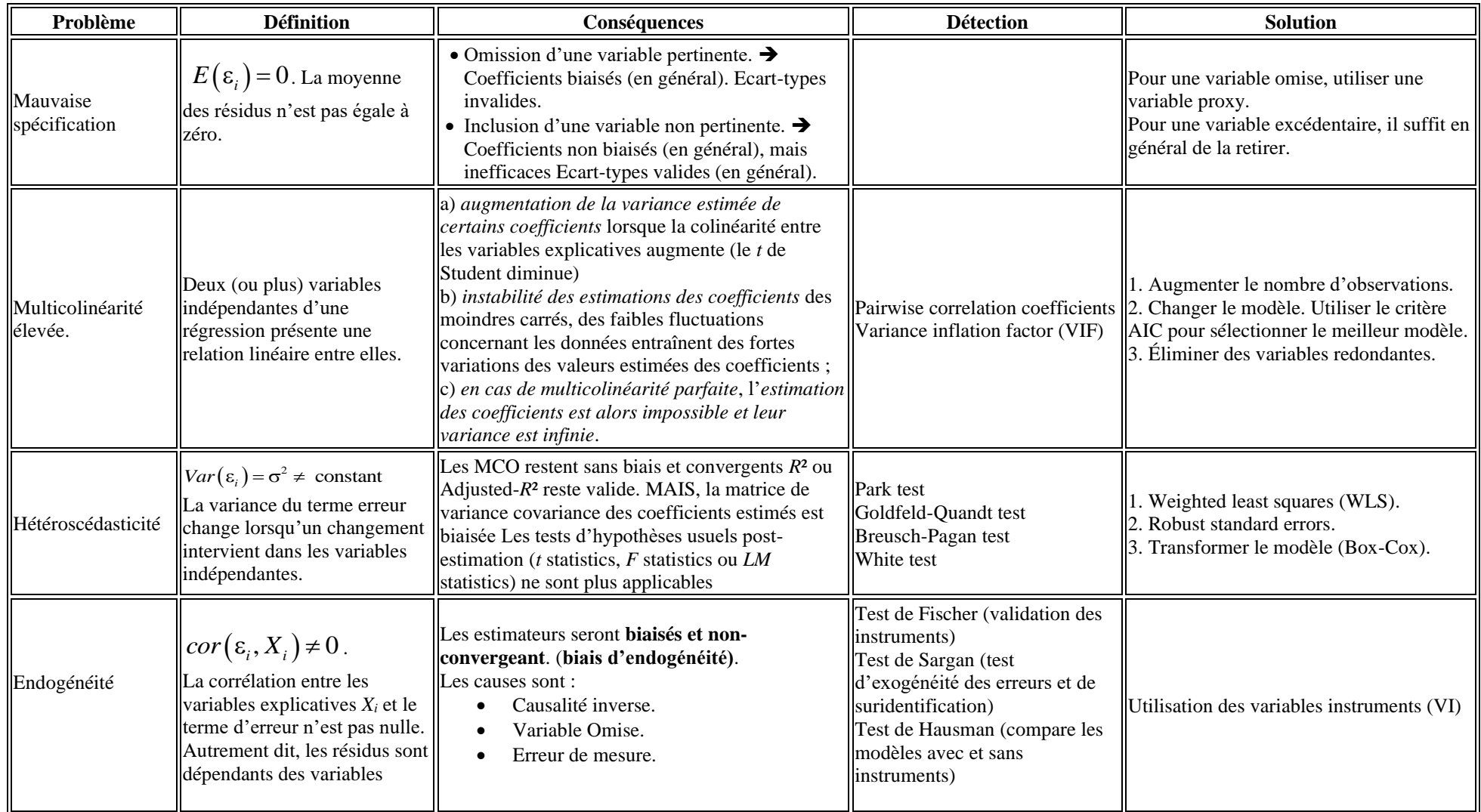

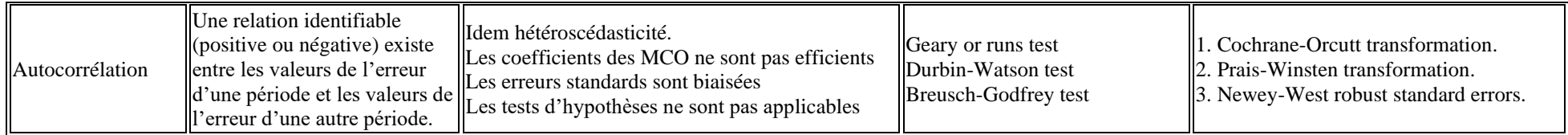